# Package 'clusterSim'

May 25, 2022

<span id="page-0-0"></span>Title Searching for Optimal Clustering Procedure for a Data Set

Version 0.50-1

Date 2022-05-25

Author Marek Walesiak <marek.walesiak@ue.wroc.pl>, Andrzej Dudek <andrzej.dudek@ue.wroc.pl>

Maintainer Andrzej Dudek <andrzej.dudek@ue.wroc.pl>

**Depends**  $R$  ( $>= 3.5.0$ ), cluster, MASS

Imports ade4, e1071, R2HTML, grDevices, graphics, stats, utils

Suggests mlbench, testthat

Description Distance measures (GDM1, GDM2,Sokal-Michener, Bray-Curtis, for symbolic intervalvalued data), cluster quality indices (Calinski-Harabasz, Baker-Hubert, Hubert-Levine, Silhouette, Krzanowski-Lai, Hartigan, Gap,Davies-Bouldin),data normalization formulas (metric data, interval-valued symbolic data), data generation (typical and non-typical data), HI-NoV method,replication analysis, linear ordering methods, spectral clustering, agreement indices between two partitions, plot functions (for categorical and symbolic interval-valued data). (MILLIGAN, G.W., COOPER, M.C. (1985) [<doi:10.1007/BF02294245>](https://doi.org/10.1007/BF02294245), HUBERT, L., ARABIE, P. (1985) [<doi:10.1007%2FBF01908075>](https://doi.org/10.1007%2FBF01908075), RAND, W.M. (1971) [<doi:10.1080/01621459.1971.10482356>](https://doi.org/10.1080/01621459.1971.10482356), JAJUGA, K., WALESIAK, M. (2000) [<doi:10.1007/978-3-642-57280-7\\_11>](https://doi.org/10.1007/978-3-642-57280-7_11), MILLIGAN, G.W., COOPER, M.C. (1988) [<doi:10.1007/BF01897163>](https://doi.org/10.1007/BF01897163), JAJUGA, K., WALESIAK, M., BAK, A. (2003) [<doi:10.1007/978-3-642-55721-7\\_12>](https://doi.org/10.1007/978-3-642-55721-7_12), DAVIES, D.L., BOULDIN, D.W. (1979) [<doi:10.1109/TPAMI.1979.4766909>](https://doi.org/10.1109/TPAMI.1979.4766909), CALINSKI, T., HARABASZ, J. (1974) [<doi:10.1080/03610927408827101>](https://doi.org/10.1080/03610927408827101), HUBERT, L. (1974) [<doi:10.1080/01621459.1974.10480191>](https://doi.org/10.1080/01621459.1974.10480191), TIBSHIRANI, R., WALTHER, G., HASTIE, T. (2001) [<doi:10.1111/1467-9868.00293>](https://doi.org/10.1111/1467-9868.00293), BRECKENRIDGE, J.N. (2000) [<doi:10.1207/S15327906MBR3502\\_5>](https://doi.org/10.1207/S15327906MBR3502_5), WALESIAK, M., DUDEK, A. (2008) [<doi:10.1007/978-3-540-78246-9\\_11>](https://doi.org/10.1007/978-3-540-78246-9_11)).

License GPL  $(>= 2)$ 

URL <http://keii.ue.wroc.pl/clusterSim/>

Encoding UTF-8

NeedsCompilation yes

Repository CRAN

Date/Publication 2022-05-24 23:50:10 UTC

# R topics documented:

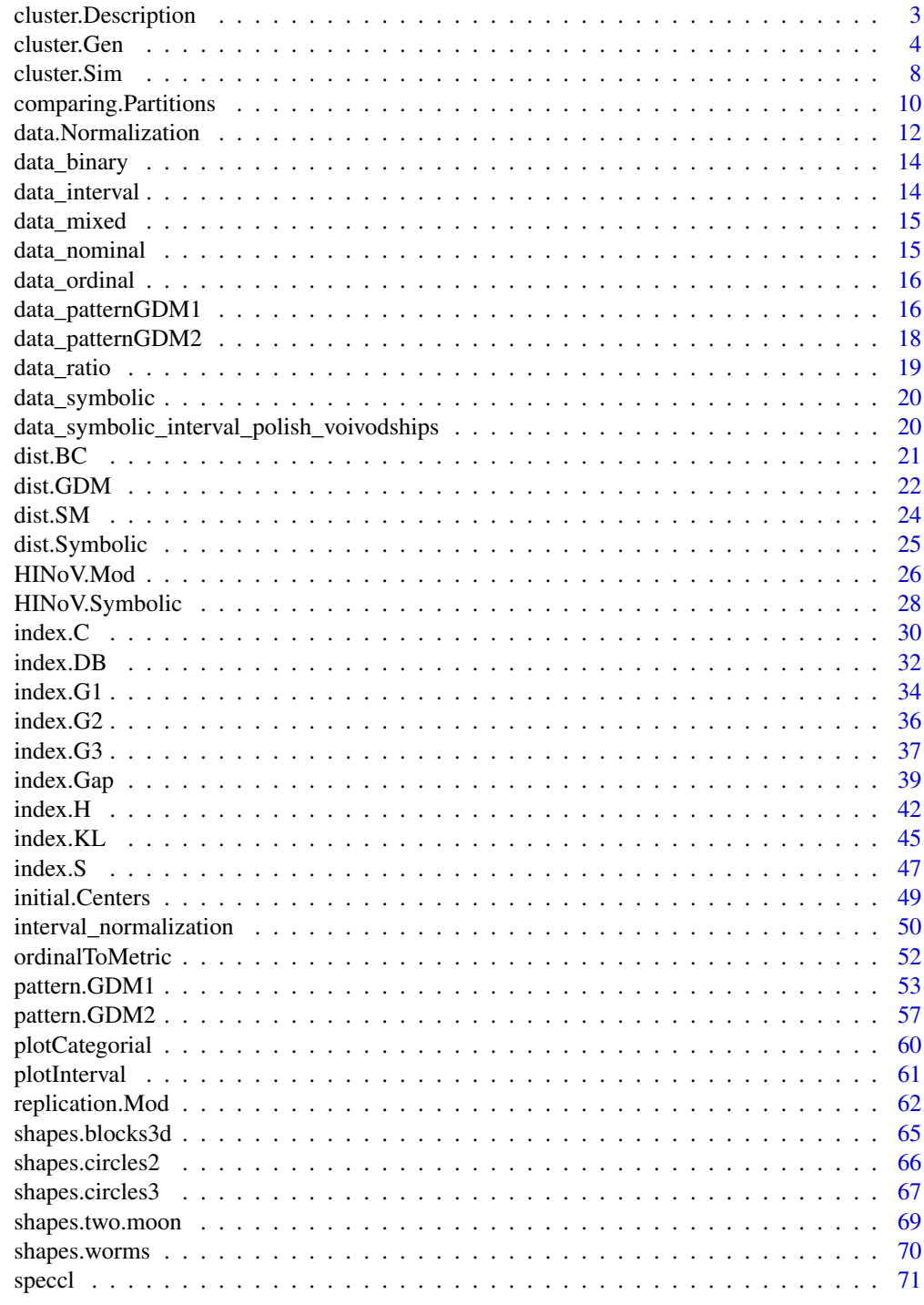

**Index** 

<span id="page-2-0"></span>cluster.Description *Descriptive statistics calculated separately for each cluster and variable*

# Description

Descriptive statistics calculated separately for each cluster and variable: arithmetic mean and standard deviation, median and median absolute deviation, mode

# Usage

```
cluster.Description(x, cl, sdType="sample",precission=4,modeAggregationChar=";")
```
#### Arguments

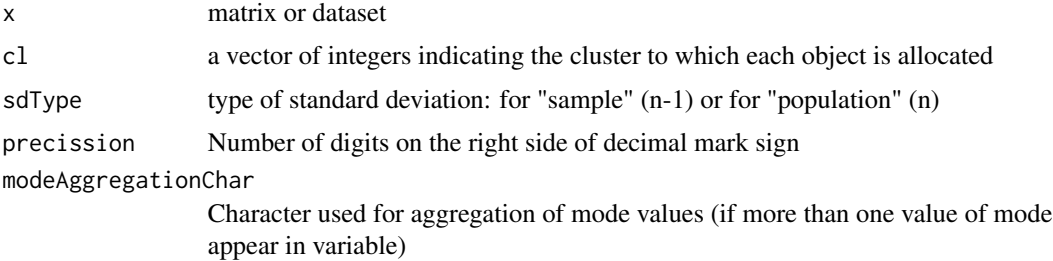

## Value

Three-dimensional array:

First dimension contains cluster number

Second dimension contains original coordinate (variable) number from matrix or data set

Third dimension contains number from 1 to 5:

- 1 arithmetic mean
- 2 standard deviation
- 3 median
- 4 median absolute deviation (mad)

5 - mode (value of the variable which has the largest observed frequency. This formula is applicable for nominal and ordinal data only).

For example:

desc<-cluster.Description(x,cl)

desc[2,4,2] - standard deviation of fourth coordinate of second cluster

desc[3,1,5] - mode of first coordinate (variable) of third cluster

 $desc[1, ]$  - all statistics for all dimensions (variables) of first cluster

desc[,,3] - medians of all dimensions (variables) for each cluster

## <span id="page-3-0"></span>Author(s)

Marek Walesiak <marek.walesiak@ue.wroc.pl>, Andrzej Dudek <andrzej.dudek@ue.wroc.pl>

Department of Econometrics and Computer Science, University of Economics, Wroclaw, Poland <http://keii.ue.wroc.pl/clusterSim/>

# See Also

[cluster.Sim](#page-7-1), [mean](#page-0-0), [sd](#page-0-0), [median](#page-0-0), [mad](#page-0-0)

## Examples

```
library(clusterSim)
data(data_ratio)
cl <- pam(data_ratio,5)
desc <- cluster.Description(data_ratio,cl$cluster)
print(desc)
```
cluster.Gen *Random cluster generation with known structure of clusters*

# Description

Random cluster generation with known structure of clusters (optionally with noisy variables and outliers)

# Usage

```
cluster.Gen(numObjects=50, means=NULL, cov=NULL, fixedCov=TRUE,
                   model=1, dataType="m",numCategories=NULL,
                   numNoisyVar=0, numOutliers=0, rangeOutliers=
                   c(1,10), inputType="csv2", inputHeader=TRUE,
                   inputRowNames=TRUE, outputCsv="", outputCsv2="",
                   outputColNames=TRUE, outputRowNames=TRUE)
```
## Arguments

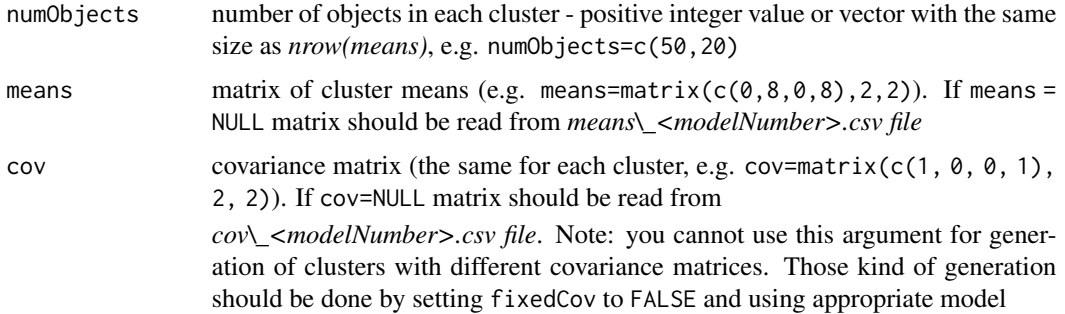

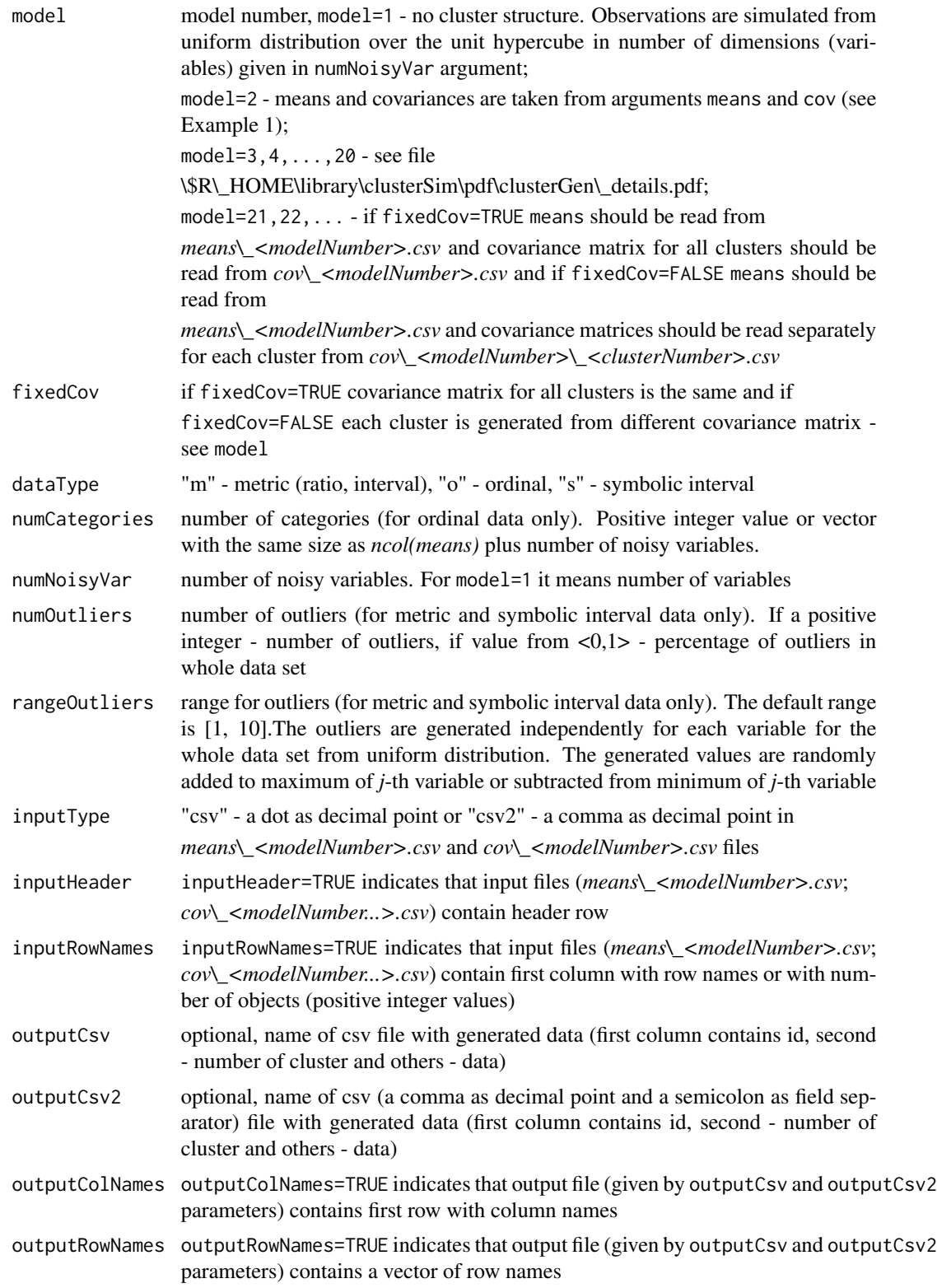

#### Details

See file \\$R\\_HOME\library\clusterSim\pdf\clusterGen\\_details.pdf for further details

#### Value

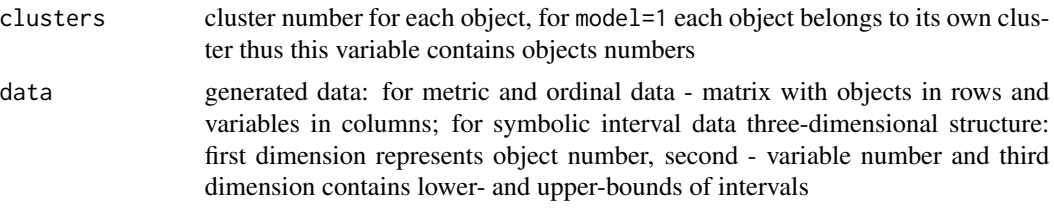

## Author(s)

Marek Walesiak <marek.walesiak@ue.wroc.pl>, Andrzej Dudek <andrzej.dudek@ue.wroc.pl>

Department of Econometrics and Computer Science, University of Economics, Wroclaw, Poland <http://keii.ue.wroc.pl/clusterSim/>

#### References

Billard, L., Diday, E. (2006), *Symbolic data analysis. Conceptual statistics and data mining*, Wiley, Chichester. ISBN: 978-0-470-09016-9.

Qiu, W., Joe, H. (2006), *Generation of random clusters with specified degree of separation*, "Journal of Classification", vol. 23, 315-334. Available at: [doi:10.1007/s003570060018y.](https://doi.org/10.1007/s00357-006-0018-y)

Steinley, D., Henson, R. (2005), *OCLUS: an analytic method for generating clusters with known overlap*, "Journal of Classification", vol. 22, 221-250. Available at: \doi10.1007/s00357-005-0015- 6.

Walesiak, M., Dudek, A. (2008), *Identification of noisy variables for nonmetric and symbolic data in cluster analysis*, In: C. Preisach, H. Burkhardt, L. Schmidt-Thieme, R. Decker (Eds.), Data analysis, machine learning and applications, Springer-Verlag, Berlin, Heidelberg, 85-92. Available at: [http://keii.ue.wroc.pl/pracownicy/mw/2008\\_Walesiak\\_Dudek\\_Springer.pdf](http://keii.ue.wroc.pl/pracownicy/mw/2008_Walesiak_Dudek_Springer.pdf).

Walesiak, M. (2016), *Uogólniona miara odległosci GDM w statystycznej analizie wielowymiarowej ´ z wykorzystaniem programu R. Wydanie 2 poprawione i rozszerzone [The Generalized Distance Measure GDM in multivariate statistical analysis with R]*, Wydawnictwo Uniwersytetu Ekonomicznego, Wroclaw. Available at: [http://keii.ue.wroc.pl/pracownicy/mw/2016\\_Walesiak\\_Uogolniona](http://keii.ue.wroc.pl/pracownicy/mw/2016_Walesiak_Uogolniona_miara_odleglosci_GDM.pdf)\_ [miara\\_odleglosci\\_GDM.pdf](http://keii.ue.wroc.pl/pracownicy/mw/2016_Walesiak_Uogolniona_miara_odleglosci_GDM.pdf).

```
# Example 1
library(clusterSim)
means \leq matrix(c(0, 7, 0, 7), 2, 2)
cov \le matrix(c(1, 0, 0, 1), 2, 2)grnd <- cluster.Gen(numObjects=60,means=means,cov=cov,model=2,
numOutliers=8)
colornames <- c("red","blue","green")
```
#### cluster.Gen 7 and 7 and 7 and 7 and 7 and 7 and 7 and 7 and 7 and 7 and 7 and 7 and 7 and 7 and 7 and 7 and 7 and 7 and 7 and 7 and 7 and 7 and 7 and 7 and 7 and 7 and 7 and 7 and 7 and 7 and 7 and 7 and 7 and 7 and 7 and

```
grnd$clusters[grnd$clusters==0]<-length(colornames)
plot(grnd$data,col=colornames[grnd$clusters],ask=TRUE)
# Example 2
library(clusterSim)
grnd <- cluster.Gen(50,model=4,dataType="m",numNoisyVar=2)
data <- as.matrix(grnd$data)
colornames <- c("red","blue","green")
plot(grnd$data,col=colornames[grnd$clusters],ask=TRUE)
# Example 3
library(clusterSim)
grnd<-cluster.Gen(50,model=4,dataType="o",numCategories=7, numNoisyVar=2)
plotCategorial(grnd$data,,grnd$clusters,ask=TRUE)
# Example 4 (1 nonnoisy variable and 2 noisy variables, 3 clusters)
library(clusterSim)
grnd <- cluster.Gen(c(40,60,20), model=2, means=c(2,14,25),
cov=c(1.5,1.5,1.5),numNoisyVar=2)
colornames <- c("red","blue","green")
plot(grnd$data,col=colornames[grnd$clusters],ask=TRUE)
# Example 5
library(clusterSim)
grnd <- cluster.Gen(c(20,35,20,25),model=14,dataType="m",numNoisyVar=1,
fixedCov=FALSE, numOutliers=0.1)
# or
#grnd <- cluster.Gen(c(20,35,20,25),model=14,dataType="m",numNoisyVar=1,
#fixedCov=FALSE, numOutliers=0.1, outputCsv2="data14.csv")
data <- as.matrix(grnd$data)
colornames <- c("red","blue","green","brown","black")
grnd$clusters[grnd$clusters==0]<-length(colornames)
plot(grnd$data,col=colornames[grnd$clusters],ask=TRUE)
# Example 6 (this example needs files means_24.csv)
# and cov_24.csv to be placed in working directory
# library(clusterSim)
# grnd<-cluster.Gen(c(50,80,20),model=24,dataType="m",numNoisyVar=1,
# numOutliers=10, rangeOutliers=c(1,5))
# print(grnd)
# data <- as.data.frame(grnd$data)
# colornames<-c("red","blue","green","brown")
# grnd$clusters[grnd$clusters==0]<-length(colornames)
# plot(data,col=colornames[grnd$clusters],ask=TRUE)
# Example 7 (this example needs files means_25.csv and cov_25_1.csv)
# cov_25_2.csv, cov_25_3.csv, cov_25_4.csv, cov_25_5.csv
# to be placed in working directory
# library(clusterSim)
# grnd<-cluster.Gen(c(40,30,20,35,45),model=25,numNoisyVar=3,fixedCov=F)
# data <- as.data.frame(grnd$data)
# colornames<-c("red","blue","green","magenta","brown")
# plot(data,col=colornames[grnd$clusters],ask=TRUE)
```
# Description

Determination of optimal clustering procedure for a data set by varying all combinations of normalization formulas, distance measures, and clustering methods

#### Usage

```
cluster.Sim (x,p,minClusterNo,maxClusterNo,icq="S",outputHtml="",
outputCsv="",outputCsv2="",normalizations=NULL,
distances=NULL,methods=NULL)
```
#### Arguments

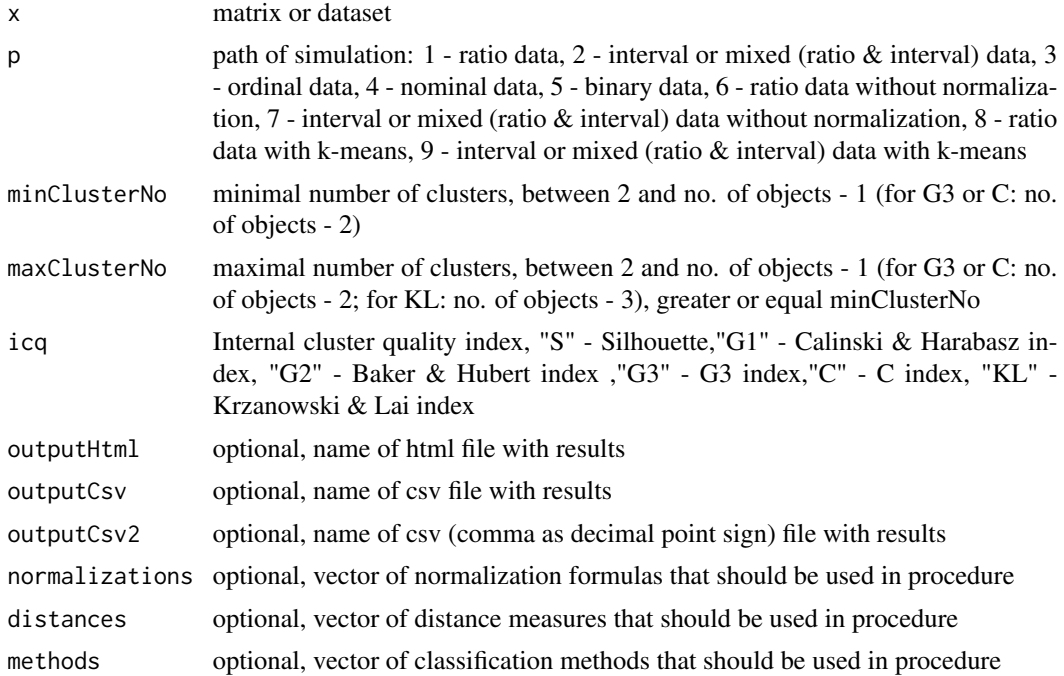

## Details

Parameter normalizations for each path may be the subset of the following values

path 1: "n6" to "n11" (if measurement scale of variables is ratio and transformed measurement scale of variables is ratio) or "n1" to "n5" (if measurement scale of variables is ratio and transformed measurement scale of variables is interval)

path 2: "n1" to "n5" path 3 to 7 : "n0"

#### cluster.Sim 9

path 8: "n1" to "n11"

path 9: "n1" to "n5"

Parameter distances for each path may be the subset of the following values

path 1: "d1" to "d7" (if measurement scale of variables is ratio and transformed measurement scale of variables is ratio) or "d1" to "d5" (if measurement scale of variables is ratio and transformed measurement scale of variables is interval)

path 2: "d1" to "d5" path 3: "d8" path 4: "d9" path 5: "b1" to "b10" path 6: "d1" to "d7" path 7: "d1" to "d5" path 8 and 9: N.A. Parameter methods for each path may be the subset of the following values path 1 to 7 : "m1" to "m8" path 8: "m9" path 9: "m9" See file [../doc/clusterSim\\_details.pdf](../doc/clusterSim_details.pdf) for further details

#### Value

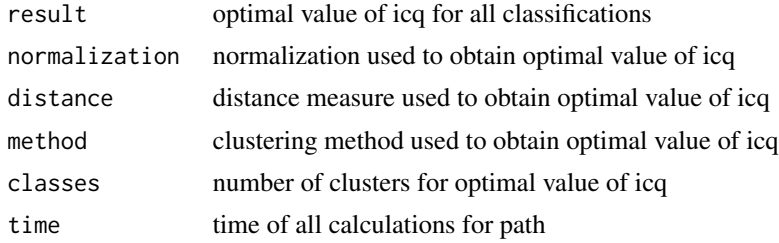

## Author(s)

Marek Walesiak <marek.walesiak@ue.wroc.pl>, Andrzej Dudek <andrzej.dudek@ue.wroc.pl> Department of Econometrics and Computer Science, University of Economics, Wroclaw, Poland <http://keii.ue.wroc.pl/clusterSim/>

## References

Everitt, B.S., Landau, E., Leese, M. (2001), *Cluster analysis*, Arnold, London. ISBN 9780340761199.

Gatnar, E., Walesiak, M. (Eds.) (2004), *Metody statystycznej analizy wielowymiarowej w badaniach marketingowych [Multivariate statistical analysis methods in marketing research]*, Wydawnictwo AE, Wroclaw, p. 338. Available at: [http://keii.ue.wroc.pl/pracownicy/mw/2004\\_Gatnar\\_](http://keii.ue.wroc.pl/pracownicy/mw/2004_Gatnar_Walesiak_Metody_SAW_w_badaniach_marketingowych.pdf) [Walesiak\\_Metody\\_SAW\\_w\\_badaniach\\_marketingowych.pdf](http://keii.ue.wroc.pl/pracownicy/mw/2004_Gatnar_Walesiak_Metody_SAW_w_badaniach_marketingowych.pdf).

Gordon, A.D. (1999), *Classification*, Chapman & Hall/CRC, London. ISBN 9781584880134.

<span id="page-9-0"></span>Milligan, G.W., Cooper, M.C. (1985), *An examination of procedures of determining the number of cluster in a data set*, "Psychometrika", vol. 50, no. 2, 159-179. Available at: [doi:10.1007/](https://doi.org/10.1007/BF02294245) [BF02294245.](https://doi.org/10.1007/BF02294245)

Milligan, G.W., Cooper, M.C. (1988), *A study of standardization of variables in cluster analysis*, "Journal of Classification", vol. 5, 181-204. Available at: [doi:10.1007/BF01897163.](https://doi.org/10.1007/BF01897163)

Walesiak, M., Dudek, A. (2006), *Symulacyjna optymalizacja wyboru procedury klasyfikacyjnej dla danego typu danych - oprogramowanie komputerowe i wyniki badan*, Prace Naukowe AE we Wroclawiu, 1126, 120-129. Available at: [http://keii.ue.wroc.pl/pracownicy/mw/2006\\_](http://keii.ue.wroc.pl/pracownicy/mw/2006_Walesiak_Dudek_Taksonomia_13_PN_AE_1126.pdf) [Walesiak\\_Dudek\\_Taksonomia\\_13\\_PN\\_AE\\_1126.pdf](http://keii.ue.wroc.pl/pracownicy/mw/2006_Walesiak_Dudek_Taksonomia_13_PN_AE_1126.pdf).

Walesiak, M., Dudek, A. (2007), *Symulacyjna optymalizacja wyboru procedury klasyfikacyjnej dla danego typu danych - charakterystyka problemu*, Zeszyty Naukowe Uniwersytetu Szczecinskiego nr 450, 635-646. Available at: [http://keii.ue.wroc.pl/pracownicy/mw/2007\\_Walesiak\\_Dudek\\_](http://keii.ue.wroc.pl/pracownicy/mw/2007_Walesiak_Dudek_Symulacyjna_optymalizacja_wyboru.pdf) [Symulacyjna\\_optymalizacja\\_wyboru.pdf](http://keii.ue.wroc.pl/pracownicy/mw/2007_Walesiak_Dudek_Symulacyjna_optymalizacja_wyboru.pdf).

## See Also

[data.Normalization](#page-11-1), [dist.GDM](#page-21-1), [dist.BC](#page-20-1), [dist.SM](#page-23-1), [index.G1](#page-33-1), [index.G2](#page-35-1), [index.G3](#page-36-1), [index.C](#page-29-1), [index.S](#page-46-1), [index.KL](#page-44-1), [hclust](#page-0-0), [dist](#page-0-0),

#### Examples

```
library(clusterSim)
# Commented due to long execution time
#data(data_ratio)
#cluster.Sim(data_ratio, 1, 2, 3, "G1", outputCsv="results1")
#data(data_interval)
#cluster.Sim(data_interval, 2, 2, 4, "G1", outputHtml="results2")
#data(data_ordinal)
#cluster.Sim(data_ordinal, 3, 2, 4,"G2", outputCsv2="results3")
#data(data_nominal)
#cluster.Sim(data_nominal, p=4, 2, 4, icq="G3", outputHtml="results4", methods=c("m2","m3","m5"))
#data(data_binary)
#cluster.Sim(data_binary, p=5, 2, 4, icq="S", outputHtml="results5", distances=c("b1","b3","b6"))
#data(data_ratio)
#cluster.Sim(data_ratio, 1, 2, 4,"G1", outputCsv="results6",normalizations=c("n1","n3"),
#distances=c("d2","d5"),methods=c("m5","m3","m1"))
```
comparing.Partitions *Calculate agreement indices between two partitions*

#### **Description**

Calculate agreement indices between two partitions

#### Usage

comparing.Partitions(cl1,cl2,type="nowak")

#### **Arguments**

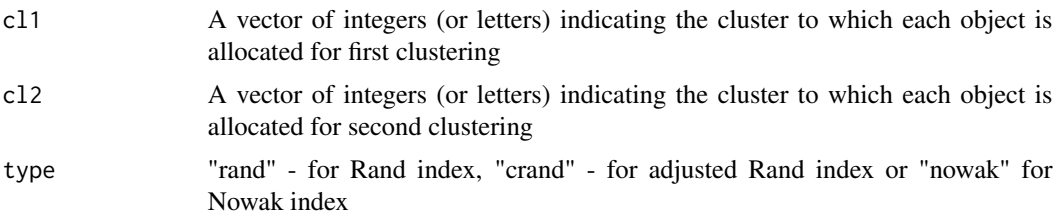

#### Details

See file \\$R\\_HOME\library\clusterSim\pdf\comparingPartitions\\_details.pdf for further details.

Rand and adjusted Rand indices uses classAgreement function from e1071 library.

# Value

Returns value of index.

## Author(s)

Marek Walesiak <marek.walesiak@ue.wroc.pl>, Andrzej Dudek <andrzej.dudek@ue.wroc.pl>

Department of Econometrics and Computer Science, University of Economics, Wroclaw, Poland <http://keii.ue.wroc.pl/clusterSim/>

## References

Hubert, L., Arabie, P. (1985), *Comparing partitions*, "Journal of Classification", no. 1, 193-218. Available at: [doi:10.1007/BF01908075.](https://doi.org/10.1007/BF01908075)

Nowak, E. (1985), *Wskaznik podobienstwa wynikow podzialow*, "Przeglad Statystyczny" ["Statistical Review"], no. 1, 41-48.

Rand, W.M. (1971), *Objective criteria for the evaluation of clustering methods*, "Journal of the American Statistical Association", no. 336, 846-850. Available at: [doi:10.1080/01621459.1971.10482356.](https://doi.org/10.1080/01621459.1971.10482356)

#### See Also

[replication.Mod](#page-61-1)

## Examples

```
# Example 1
library(clusterSim)
dataSet<-cluster.Gen(model=5)
cl1<-dataSet$clusters
cl2<-kmeans(dataSet$data,2)$cluster
print(comparing.Partitions(cl1,cl2,type="rand"))
```
# Example 2 library(clusterSim) data(data\_patternGDM1)

```
z<-data.Normalization(data_patternGDM1,type="n1")
d<-dist.GDM(z,method="GDM1")
cl1<-pam(d,3,diss=TRUE)$clustering
cl2<-pam(d,4,diss=TRUE)$clustering
print(comparing.Partitions(cl1,cl2,type="crand"))
# Example 3
library(clusterSim)
data(data_patternGDM1)
z<-data.Normalization(data_patternGDM1,type="n9")
d<-dist.GDM(z,method="GDM1")
cl1<-pam(d,3,diss=TRUE)$clustering
hc<-hclust(d, method="complete")
cl2<-cutree(hc,k=3)
print(comparing.Partitions(cl1,cl2,type="nowak"))
```
<span id="page-11-1"></span>data.Normalization *Types of variable (column) and object (row) normalization formulas*

# Description

Types of variable (column) and object (row) normalization formulas

## Usage

```
data.Normalization (x,type="n0",normalization="column",...)
```
## Arguments

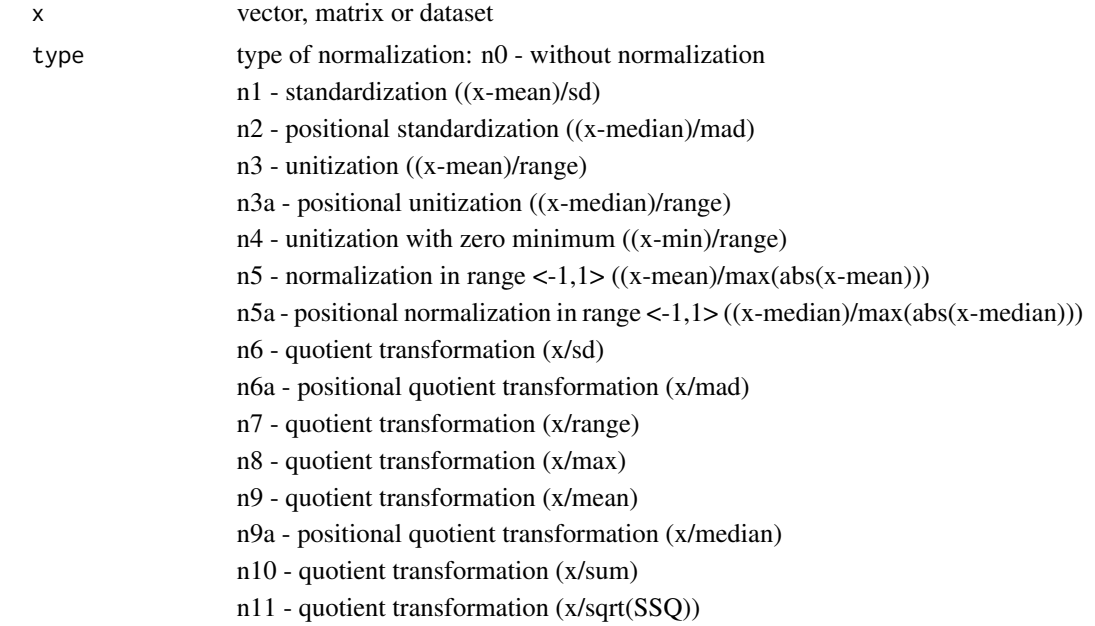

<span id="page-11-0"></span>

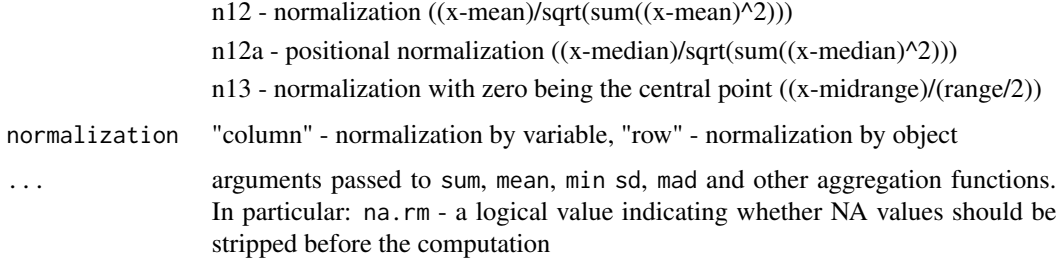

#### Details

See file [../doc/dataNormalization\\_details.pdf](../doc/dataNormalization_details.pdf) for further details

Thanks Wolfgang Lederer (<wolfgang.lederer@gmail.com>) for reporting n4/vector error

#### Value

Normalized data The numeric shifts and scalings used (if any) are returned as attributes "normalized:shift" and "normalized:scale"

#### Author(s)

Marek Walesiak <marek.walesiak@ue.wroc.pl>, Andrzej Dudek <andrzej.dudek@ue.wroc.pl>

Department of Econometrics and Computer Science, University of Economics, Wroclaw, Poland <http://keii.ue.wroc.pl/clusterSim/>

# References

Anderberg, M.R. (1973), *Cluster analysis for applications*, Academic Press, New York, San Francisco, London. ISBN 9780120576500.

Gatnar, E., Walesiak, M. (Eds.) (2004), *Metody statystycznej analizy wielowymiarowej w badaniach marketingowych [Multivariate statistical analysis methods in marketing research]*, Wydawnictwo AE, Wroclaw, 35-38. Available at: [http://keii.ue.wroc.pl/pracownicy/mw/2004\\_Gatnar\\_](http://keii.ue.wroc.pl/pracownicy/mw/2004_Gatnar_Walesiak_Metody_SAW_w_badaniach_marketingowych.pdf) [Walesiak\\_Metody\\_SAW\\_w\\_badaniach\\_marketingowych.pdf](http://keii.ue.wroc.pl/pracownicy/mw/2004_Gatnar_Walesiak_Metody_SAW_w_badaniach_marketingowych.pdf).

Jajuga, K., Walesiak, M. (2000), *Standardisation of data set under different measurement scales*, In: R. Decker, W. Gaul (Eds.), Classification and information processing at the turn of the millennium, Springer-Verlag, Berlin, Heidelberg, 105-112. Available at: [doi:10.1007/9783642572807\\_11.](https://doi.org/10.1007/978-3-642-57280-7_11)

Milligan, G.W., Cooper, M.C. (1988), *A study of standardization of variables in cluster analysis*, "Journal of Classification", vol. 5, 181-204. Available at: [doi:10.1007/BF01897163.](https://doi.org/10.1007/BF01897163)

Mlodak, A. (2006), *Analiza taksonomiczna w statystyce regionalnej*, Difin, Warszawa. ISBN 83- 7251-605-7.

Walesiak, M. (2014), *Przeglad formul normalizacji wartosci zmiennych oraz ich wlasnosci w statystycznej analizie wielowymiarowej [Data normalization in multivariate data analysis. An overview and properties]*, "Przeglad Statystyczny" ("Statistical Review"), vol. 61, no. 4, 363-372. Available at: [http://keii.ue.wroc.pl/pracownicy/mw/2014\\_Walesiak\\_Przeglad\\_Statystyczny\\_z\\_4.](http://keii.ue.wroc.pl/pracownicy/mw/2014_Walesiak_Przeglad_Statystyczny_z_4.pdf) [pdf](http://keii.ue.wroc.pl/pracownicy/mw/2014_Walesiak_Przeglad_Statystyczny_z_4.pdf).

# See Also

[cluster.Sim](#page-7-1)

#### Examples

```
library(clusterSim)
data(data_ratio)
z1 <- data.Normalization(data_ratio,type="n1",normalization="column",na.rm=FALSE)
z2 <- data.Normalization(data_ratio,type="n10",normalization="row",na.rm=FALSE)
```
data\_binary *Binary data*

# Description

Binary variables for eight people

# Format

data.frame: 8 objects, 10 variables

## Source

Kaufman, L., Rousseeuw, P.J. (1990), *Finding groups in data: an introduction to cluster analysis*, Wiley, New York, p. 24.

#### Examples

```
#library(clusterSim)
#data(data_binary)
#cluster.Sim(data_binary, p=5, 2, 6, icq="S",
#outputHtml="results5", distances=c("b1","b3","b6"))
```
data\_interval *Interval data*

# Description

Artificially generated interval data

# Format

data.frame: 75 objects, 5 variables, 5-class structure

# Source

Artificially generated data

<span id="page-13-0"></span>

# <span id="page-14-0"></span>data\_mixed 15

# Examples

```
#library(clusterSim)
#data(data_interval)
#cluster.Sim(data_interval, 2, 2, 3, "G1", outputHtml="results2")
```
data\_mixed *Mixed data*

## Description

Artificial mixed data

# Format

data.frame: 25 objects, 4 variables (1, 3 - interval variables, 2 - ordinal variable, 4, nominal variable

# Source

Artificial data

## Examples

```
library(clusterSim)
data(data_mixed)
r3 <- HINoV.Mod(data_mixed, type=c("m","n","m","n"), s=2, 3, distance="d1",
    method="complete", Index="cRAND")
print(r3$stopri)
plot(r3$stopri[,2], xlab="Variable number", ylab="topri", xaxt="n")
axis(1,at=c(1:max(r3$stopri[,1])),labels=r3$stopri[,1])
```
data\_nominal *Nominal data*

# Description

Artificial nominal data

## Format

data.frame: 26 objects, 12 variables

## Source

Artificial data

## Examples

```
#library(clusterSim)
#data(data_nominal)
#cluster.Sim(data_nominal, p=4, 2, 5, icq="G3",
#outputHtml="results4", methods=c("m2","m3","m5"))
```
data\_ordinal *Ordinal data*

## Description

Artificial ordinal data

## Format

data.frame: 26 objects, 12 variables

# Source

Artificial data

#### Examples

```
#library(clusterSim)
#data(data_ordinal)
#cluster.Sim(data_ordinal, 3, 3, 12,"S",
#outputCsv2="results3")
```
data\_patternGDM1 *Metric data with 17 objects and 10 variables (8 stimulant variables, 2 destimulant variables)*

# Description

Metric data with 17 objects and 10 variables (8 stimulant variables, 2 destimulant variables)

Data on the Polish voivodships, owing to the conditions of the population living in cities in 2007. The analysis includes the following variables:

- x1 dwellings in per cent fitted with water-line system,
- x2 dwellings in per cent fitted with lavatory,
- x3 dwellings in per cent fitted with bathroom,
- x4 dwellings in per cent fitted with gas-line system,
- x5 dwellings in per cent fitted with central heating,
- x6 average number of rooms per dwelling,

<span id="page-15-0"></span>

- x7 average number of persons per dwelling,
- x8 average number of persons per room,
- x9 usable floor space in square meter per dwelling,
- x10 usable floor space in square meter per person.
- Types of performance variables:
- $x1 x6$ ,  $x9$ ,  $x10 -$  stimulants,
- x7, x8 destimulants.

## Format

data.frame: 17 objects, 10 variables

#### Source

Voivodships Statistical Yearbook, Poland 2008.

```
# Example 1
library(clusterSim)
data(data_patternGDM1)
res<-pattern.GDM1(data_patternGDM1,
performanceVariable=c("s","s","s","s","s","s","d","d","s","s"),
scaleType="r",nomOptValues=NULL,weightsType<-"equal",weights=NULL,
normalization<-"n4",patternType<-"lower",patternCoordinates<-"manual",
patternManual<-c(0,0,0,0,0,"min","max","max","min","min"),
nominalTransfMethod <-NULL)
print(res)
gdm_p<-res$distances
plot(cbind(gdm_p,gdm_p),xlim=c(max(gdm_p),min(gdm_p)),
ylim=c(min(gdm_p),max(gdm_p)),xaxt="n",
xlab="Order of objects from the best to the worst",
ylab="GDM distances from pattern object",lwd=1.6)
axis(1, at=gdm_p,labels=names(gdm_p), cex.axis=0.5)
# Example 2
library(clusterSim)
data(data_patternGDM1)
res<-pattern.GDM1(data_patternGDM1,
performanceVariable=c("s","s","s","s","s","s","d","d","s","s"),
scaleType="r",nomOptValues=NULL,weightsType<-"equal",weights=NULL,
normalization<-"n2",patternType<-"upper",
patternCoordinates<-"dataBounds",patternManual<-NULL,
nominalTransfMethod <-NULL)
print(res)
gdm_p<-res$distances
plot(cbind(gdm_p,gdm_p),xlim=c(min(gdm_p),max(gdm_p)),
ylim=c(min(gdm_p),max(gdm_p)),xaxt="n",
xlab="Order of objects from the best to the worst",
ylab="GDM distances from pattern object", lwd=1.6)
```
axis(1, at=gdm\_p,labels=names(gdm\_p), cex.axis=0.5)

data\_patternGDM2 *Ordinal data with 27 objects and 6 variables (3 stimulant variables, 2 destimulant variables and 1 nominant variable)*

#### Description

Ordinal data with 27 objects and 6 variables (3 stimulant variables, 2 destimulant variables and 1 nominant variable)

Residential housing properties were described by the following variables:

 $x1$  - Location of environmental land, which is linked to a dwelling  $(1 - poor, 2 - inadequate, 3$ satisfactory, 4 - good, 5 - very good),

 $x2$  - Standard utility of a dwelling  $(1 - bad, 2 - low, 3 - average, 4 - high)$ ,

x3 - Living conditions occurring on the land, which is linked to a dwelling (1 - bad, 2 - average, 3 good),

x4 - Location of land, which is related to dwelling in the area of the city (1 - central, 2 - downtown, 3 - intermediate, 4 - peripheral),

x5 - Type of condominium (1 - low, 2 - large),

x6 - Area of land, which is related to dwelling (1 - below the contour of the building, 2 - outline of the building, 3 - the outline of the building with the environment acceptable, such as parking, playground, 4 - the outline of the building with the environment too much).

Types of performance variables:

 $x1, x2, x3$  - stimulants,

x4, x5 - destimulants,

x6 - nominant (the nominal category: 3).

#### Format

data.frame: 27 objects, 6 variables

#### Source

data from real estate market

```
# Example 1
library(clusterSim)
data(data_patternGDM2)
res<-pattern.GDM2(data_patternGDM2,
performanceVariable=c("s","s","s","d","d","n"),
nomOptValues=c(NA,NA,NA,NA,NA,3), weightsType<-"equal", weights=NULL,
patternType="lower", patternCoordinates="manual",
```
<span id="page-17-0"></span>

#### <span id="page-18-0"></span>data\_ratio 19

```
patternManual=c("min","min",0,5,"max","max"),
nominalTransfMethod="symmetrical")
print(res)
gdm_p<-res$distances
plot(cbind(gdm_p,gdm_p),xlim=c(max(gdm_p),min(gdm_p)),
ylim=c(min(gdm_p),max(gdm_p)),
xaxt="n",xlab="Order of objects from the best to the worst",
ylab="GDM distances from pattern object",lwd=1.6)
axis(1, at=gdm_p,labels=names(gdm_p), cex.axis=0.5)
# Example 2
library(clusterSim)
data(data_patternGDM2)
res<-pattern.GDM2(data_patternGDM2,
performanceVariable=c("s","s","s","d","d","n"),
nomOptValues=c(NA,NA,NA,NA,NA,3), weightsType<-"equal", weights=NULL,
patternType="upper", patternCoordinates="dataBounds",
patternManual=NULL, nominalTransfMethod="database")
print(res)
gdm_p<-res$distances
plot(cbind(gdm_p,gdm_p), xlim=c(min(gdm_p),max(gdm_p)),
ylim=c(min(gdm_p),max(gdm_p)),
xaxt="n",xlab="Order of objects from the best to the worst",
ylab="GDM distances from pattern object", lwd=1.6)
axis(1, at=gdm_p,labels=names(gdm_p), cex.axis=0.5)
```
data\_ratio *Ratio data*

# Description

Artificially generated ratio data

## Format

data.frame: 75 objects, 5 variables, 5-class structure

## Source

Artificially generated data

```
#library(clusterSim)
#data(data_ratio)
#c <- pam(data_ratio,10)
#index.G1(data_ratio, c$clustering)
```
<span id="page-19-0"></span>data\_symbolic *Symbolic interval data*

## **Description**

Artificially generated symbolic interval data

## Format

3-dimensional array: 125 objects, 6 variables, third dimension represents begining and end of interval, 5-class structure

#### Source

Artificially generated data

#### Examples

```
library(clusterSim)
data(data_symbolic)
r<- HINoV.Symbolic(data_symbolic, u=5)
print(r$stopri)
plot(r$stopri[,2], xlab="Variable number", ylab="topri",
xaxt="n", type="b")
axis(1,at=c(1:max(r$stopri[,1])),labels=r$stopri[,1])
```
data\_symbolic\_interval\_polish\_voivodships

*The evaluation of Polish voivodships tourism attractiveness level*

#### **Description**

The empirical study uses the statistical data referring to the attractiveness level of 18 objects (16 Polish NUTS-2 regions - voivodships, pattern and anti-pattern object).

Two-stage data collection was performed. Firstly, data on tourist attractiveness were collected for 380 counties using 9 classic metric variables (measured on a ratio scale):

- x1 beds in hotels per 1000 inhabitants of a county,
- x2 number of nights spent daily by resident tourists per 1000 inhabitants of a county,
- x3 number of nights spent daily by foreign tourists per 1000 inhabitants of a county,
- x4 dust pollution emission in tons per 10 km2 of a county area,
- x5 gas pollution emission in tons per 1 km2 of a county area,

x6 - number of criminal offences, crimes against life and health and property crimes per 1000 inhabitants of a county,

#### <span id="page-20-0"></span>dist. BC 21

x7 - forest cover of the county in

x8 - participants of mass events per 1000 inhabitants of a county,

x9 - number of tourist economy entities (sections: I, N79) registered in the system REGON per 1000 inhabitants of a county.

The three variables (x4, x5 and x6) are destimulants. Other variables are stimulants.

In the second step, the data were aggregated to the level of the voivodships (NUTS-2), giving the symbolic interval-valued data. The lower bound of the interval for each symbolic interval-valued variable in the voivodship was obtained by calculating the first quartile on the basis of data from counties. The upper bound of the interval was obtained by calculating the third quartile.

#### Format

Tree-dimansional array: 18 objects (16 Polish NUTS-2 regions - voivodships, pattern and antipattern object), 9 symbolic interval-valued variables with lower and upper values of interval in third dimension. The coordinates of an pattern object cover the most preferred preference variable values. The coordinates of an anti-pattern object cover the least preferred preference variable values.

## Source

The statistical data were collected in 2016 and come from the Local Data Bank of the Central Statistical Office of Poland.

# **Examples**

library(clusterSim) data(data\_symbolic\_interval\_polish\_voivodships) print(data\_symbolic\_interval\_polish\_voivodships)

<span id="page-20-1"></span>dist.BC *Calculates Bray-Curtis distance measure for ratio data*

#### **Description**

Calculates Bray-Curtis distance measure for ratio data

#### Usage

dist.BC (x)

## Arguments

x matrix or dataset

#### Details

See file \\$R\\_HOME\library\clusterSim\pdf\distBC\\_details.pdf for further details

#### <span id="page-21-0"></span>Value

object with calculated distance

## Author(s)

Marek Walesiak <marek.walesiak@ue.wroc.pl>, Andrzej Dudek <andrzej.dudek@ue.wroc.pl>

Department of Econometrics and Computer Science, University of Economics, Wroclaw, Poland <http://keii.ue.wroc.pl/clusterSim/>

#### References

Cormack, R.M. (1971), *A review of classification (with discussion)*, "Journal of the Royal Statistical Society", ser. A, part 3, 321-367.

Gatnar, E., Walesiak, M. (Eds.) (2004), *Metody statystycznej analizy wielowymiarowej w badaniach marketingowych [Multivariate statistical analysis methods in marketing research]*, Wydawnictwo AE, Wroclaw, p. 41. Available at: [http://keii.ue.wroc.pl/pracownicy/mw/2004\\_Gatnar\\_](http://keii.ue.wroc.pl/pracownicy/mw/2004_Gatnar_Walesiak_Metody_SAW_w_badaniach_marketingowych.pdf) [Walesiak\\_Metody\\_SAW\\_w\\_badaniach\\_marketingowych.pdf](http://keii.ue.wroc.pl/pracownicy/mw/2004_Gatnar_Walesiak_Metody_SAW_w_badaniach_marketingowych.pdf).

#### See Also

[dist.GDM](#page-21-1), [dist.SM](#page-23-1), [dist](#page-0-0)

#### Examples

library(clusterSim) sampleData <-  $cbind(c(2,3,5),c(4,5,6),c(5,3,4))$ d <- dist.BC(sampleData)

<span id="page-21-1"></span>dist.GDM *Calculates Generalized Distance Measure*

#### **Description**

Calculates Generalized Distance Measure for variables measured on metric scale (ratio & interval) or ordinal scale

## Usage

```
dist.GDM(x, method="GDM1", weightsType="equal", weights=NULL)
GDM(x, method="GDM1", weightsType="equal", weights=NULL)
GDM1(x, weightsType="equal", weights=NULL)
GDM2(x, weightsType="equal", weights=NULL)
```
#### dist.GDM 23

#### **Arguments**

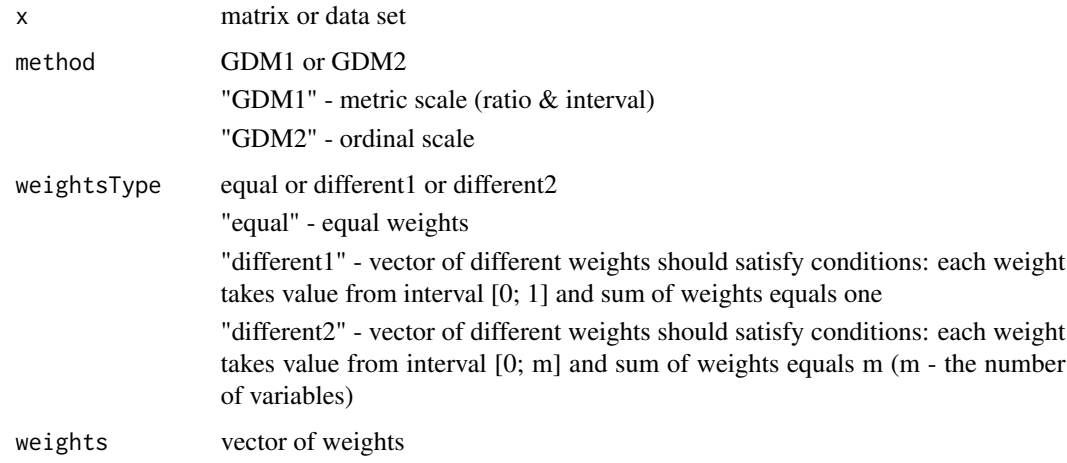

#### Details

See file \\$R\\_HOME\library\clusterSim\pdf\distGDM\\_details.pdf for further details

# Value

object with calculated distance

# Author(s)

Marek Walesiak <marek.walesiak@ue.wroc.pl>, Andrzej Dudek <andrzej.dudek@ue.wroc.pl>

Department of Econometrics and Computer Science, University of Economics, Wroclaw, Poland <http://keii.ue.wroc.pl/clusterSim/>

#### References

Jajuga, K., Walesiak, M., Bak, A. (2003), *On the general distance measure*, In: M. Schwaiger, O. Opitz (Eds.), Exploratory data analysis in empirical research, Springer-Verlag, Berlin, Heidelberg, 104-109. Available at: [doi:10.1007/9783642557217\\_12.](https://doi.org/10.1007/978-3-642-55721-7_12)

Walesiak, M. (1999), *Distance Measure for Ordinal Data*, "Argumenta Oeconomica", No. 2 (8), 167-173. Available at: [http://keii.ue.wroc.pl/pracownicy/mw/1999\\_Walesiak\\_Argumenta\\_](http://keii.ue.wroc.pl/pracownicy/mw/1999_Walesiak_Argumenta_Oeconomica_no_2.pdf) [Oeconomica\\_no\\_2.pdf](http://keii.ue.wroc.pl/pracownicy/mw/1999_Walesiak_Argumenta_Oeconomica_no_2.pdf).

Walesiak, M. (2006), *Uogolniona miara odleglosci w statystycznej analizie wielowymiarowej [The Generalized Distance Measure in multivariate statistical analysis]*, Wydawnictwo AE, Wroclaw. Available at: [http://keii.ue.wroc.pl/pracownicy/mw/2006\\_Walesiak\\_Uogolniona\\_miara\\_](http://keii.ue.wroc.pl/pracownicy/mw/2006_Walesiak_Uogolniona_miara_odleglosci.pdf) [odleglosci.pdf](http://keii.ue.wroc.pl/pracownicy/mw/2006_Walesiak_Uogolniona_miara_odleglosci.pdf).

## See Also

[dist.BC](#page-20-1), [dist.SM](#page-23-1), [dist](#page-0-0)

## Examples

```
#Example 1
library(clusterSim)
data(data_ratio)
d1 <- GDM(data_ratio, method="GDM1")
data(data_ordinal)
d2 <- GDM(data_ordinal, method="GDM2")
d3 <- GDM1(data_ratio)
d4 <- GDM2(data_ordinal)
#Example 2
library(clusterSim)
data(data_ratio)
d1w <- GDM(data_ratio, method="GDM1", weightsType="different1",
weights=c(0.4,0.1,0.3,0.15,0.05))
data(data_ordinal)
d2w <- GDM(data_ordinal, method="GDM2", weightsType="different2",
weights=c(1,3,0.5,1.5,1.8,0.2,0.4,0.6,0.2,0.4,0.9,1.5))
```
<span id="page-23-1"></span>dist.SM *Calculates Sokal-Michener distance measure for nominal variables*

#### Description

Calculates Sokal-Michener distance measure for nominal variables

## Usage

dist.SM(x)

# Arguments

x matrix or data set

## Details

See file \\$R\\_HOME\library\clusterSim\pdf\distSM\\_details.pdf for further details

## Value

object with calculated distance

## Author(s)

Marek Walesiak <marek.walesiak@ue.wroc.pl>, Andrzej Dudek <andrzej.dudek@ue.wroc.pl> Department of Econometrics and Computer Science, University of Economics, Wroclaw, Poland <http://keii.ue.wroc.pl/clusterSim/>

<span id="page-23-0"></span>

# <span id="page-24-0"></span>dist.Symbolic 25

# References

Gatnar, E., Walesiak, M. (Eds.) (2004), *Metody statystycznej analizy wielowymiarowej w badaniach marketingowych [Multivariate statistical analysis methods in marketing research]*, Wydawnictwo AE, Wroclaw, p. 43. Available at: [http://keii.ue.wroc.pl/pracownicy/mw/2004\\_Gatnar\\_](http://keii.ue.wroc.pl/pracownicy/mw/2004_Gatnar_Walesiak_Metody_SAW_w_badaniach_marketingowych.pdf) [Walesiak\\_Metody\\_SAW\\_w\\_badaniach\\_marketingowych.pdf](http://keii.ue.wroc.pl/pracownicy/mw/2004_Gatnar_Walesiak_Metody_SAW_w_badaniach_marketingowych.pdf).

Kaufman, L., Rousseeuw, P.J. (1990), *Finding groups in data: an introduction to cluster analysis*, Wiley, New York, p. 28. ISBN: 978-0-471-73578-6.

# See Also

[dist.GDM](#page-21-1), [dist.BC](#page-20-1), [dist](#page-0-0)

# Examples

```
library(clusterSim)
data(data_nominal)
d <- dist.SM(data_nominal)
```
dist.Symbolic *Calculates distance between interval-valued symbolic data*

## Description

Calculates distance between interval-valued symbolic data for four distance types

# Usage

dist.Symbolic(data,type="U\_2",gamma=0.5,power=2)

# Arguments

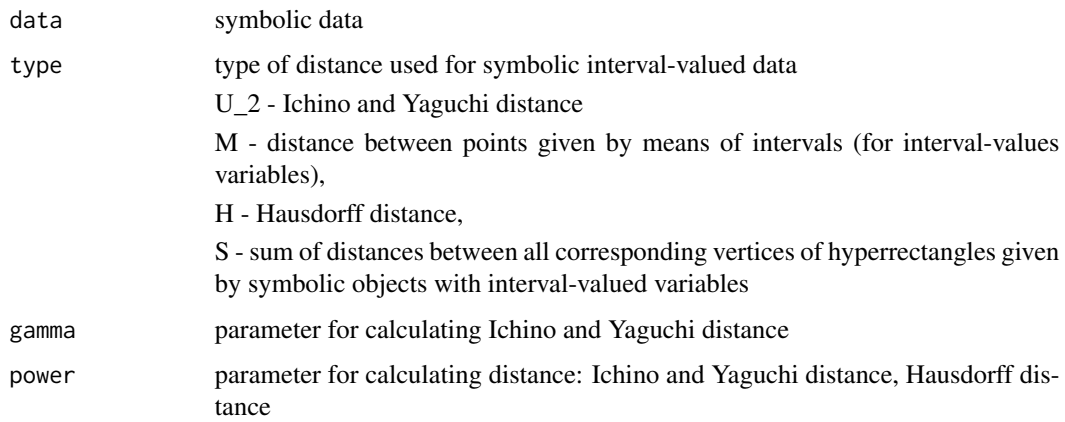

## <span id="page-25-0"></span>Author(s)

Marek Walesiak <marek.walesiak@ue.wroc.pl>, Andrzej Dudek <andrzej.dudek@ue.wroc.pl>

Department of Econometrics and Computer Science, University of Economics, Wroclaw, Poland <http://keii.ue.wroc.pl/clusterSim/>

# References

Billard, L., Diday, E. (2006), *Symbolic data analysis. Conceptual statistics and data mining*, Wiley, Chichester. ISBN: 978-0-470-09016-9.

Ichino, M., Yaguchi, H. (1994), *Generalized Minkowski metrics for mixed feature type data analysis*, "IEEE Transactions on Systems Man and Cybernetics", Vol. 24, Issue 4, 698-708. Http://dx.doi.org/10.1109/21.286391.

#### See Also

symbolicDA::dist.SDA

## Examples

```
library(clusterSim)
dataSymbolic<-cluster.Gen(numObjects=10,model=5,dataType="s")$data
print(dist.Symbolic(dataSymbolic))
```
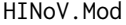

Modification of Carmone, Kara \& Maxwell Heuristic Identification of *Noisy Variables (HINoV) method*

#### Description

Modification of Heuristic Identification of Noisy Variables (HINoV) method

# Usage

```
HINoV.Mod (x, type="metric", s = 2, u, distance=NULL,
method = "kmeans", Index ="cRAND")
```
#### Arguments

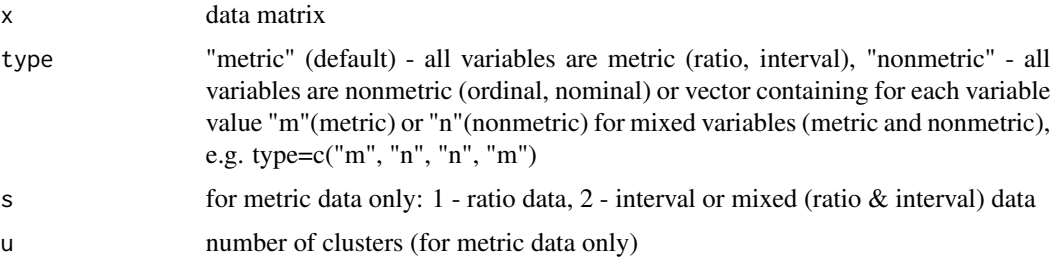

#### HINoV.Mod 27

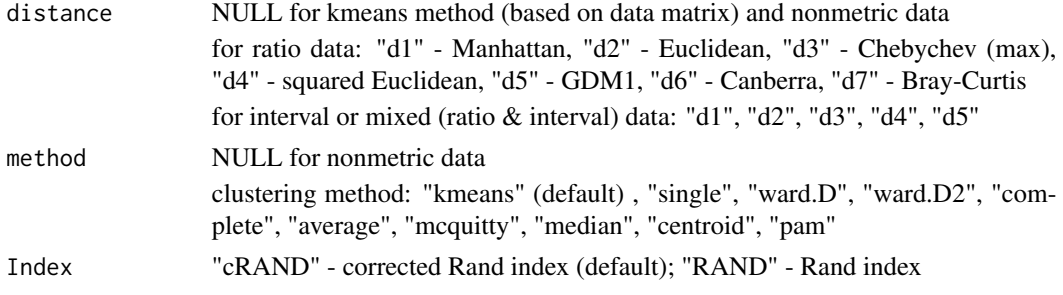

## Details

See file [../doc/HINoVMod\\_details.pdf](../doc/HINoVMod_details.pdf) for further details

#### Value

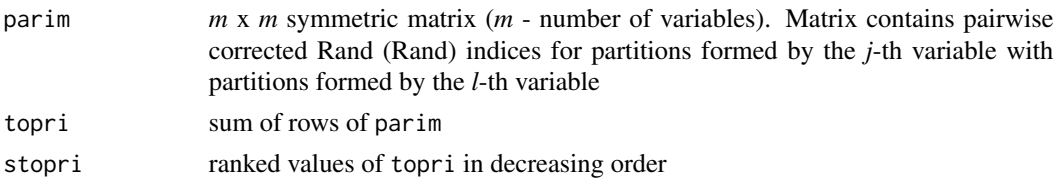

#### Author(s)

Marek Walesiak <marek.walesiak@ue.wroc.pl>, Andrzej Dudek <andrzej.dudek@ue.wroc.pl>

Department of Econometrics and Computer Science, University of Economics, Wroclaw, Poland <http://keii.ue.wroc.pl/clusterSim/>

## References

Carmone, F.J., Kara, A., Maxwell, S. (1999), *HINoV: a new method to improve market segment definition by identifying noisy variables*, "Journal of Marketing Research", November, vol. 36, 501-509.

Hubert, L.J., Arabie, P. (1985), *Comparing partitions*, "Journal of Classification", no. 1, 193-218. Available at: [doi:10.1007/BF01908075.](https://doi.org/10.1007/BF01908075)

Rand, W.M. (1971), *Objective criteria for the evaluation of clustering methods*, "Journal of the American Statistical Association", no. 336, 846-850. Available at: [doi:10.1080/01621459.1971.10482356.](https://doi.org/10.1080/01621459.1971.10482356)

Walesiak, M. (2005), *Variable selection for cluster analysis - approaches, problems, methods*, Plenary Session of the Committee on Statistics and Econometrics of the Polish Academy of Sciences, 15 March, Wroclaw.

Walesiak, M., Dudek, A. (2008), *Identification of noisy variables for nonmetric and symbolic data in cluster analysis*, In: C. Preisach, H. Burkhardt, L. Schmidt-Thieme, R. Decker (Eds.), Data analysis, machine learning and applications, Springer-Verlag, Berlin, Heidelberg, 85-92. Available at: [doi:10.1007/9783540782469\\_11](https://doi.org/10.1007/978-3-540-78246-9_11)

## See Also

[hclust](#page-0-0), [kmeans](#page-0-0), [dist](#page-0-0), [dist.GDM](#page-21-1), [dist.BC](#page-20-1), [dist.SM](#page-23-1), [cluster.Sim](#page-7-1)

# Examples

```
# for metric data
library(clusterSim)
data(data_ratio)
r1<- HINoV.Mod(data_ratio, type="metric", s=1, 4, method="kmeans",
     Index="cRAND")
print(r1$stopri)
plot(r1$stopri[,2],xlab="Variable number", ylab="topri",
xaxt="n", type="b")
axis(1,at=c(1:max(r1$stopri[,1])),labels=r1$stopri[,1])
# for nonmetric data
library(clusterSim)
data(data_nominal)
r2<- HINoV.Mod (data_nominal, type="nonmetric", Index = "cRAND")
print(r2$stopri)
plot(r2$stopri[,2], xlab="Variable number", ylab="topri",
xaxt="n", type="b")
axis(1,at=c(1:max(r2$stopri[,1])),labels=r2$stopri[,1])
# for mixed data
library(clusterSim)
data(data_mixed)
r3<- HINoV.Mod(data_mixed, type=c("m","n","m","n"), s=2, 3, distance="d1",
     method="complete", Index="cRAND")
print(r3$stopri)
plot(r3$stopri[,2], xlab="Variable number", ylab="topri",
xaxt="n", type="b")
axis(1,at=c(1:max(r3$stopri[,1])),labels=r3$stopri[,1])
```
HINoV.Symbolic *Modification of Carmone, Kara \& Maxwell Heuristic Identification of Noisy Variables (HINoV) method for symbolic interval data*

#### **Description**

Modification of Heuristic Identification of Noisy Variables (HINoV) method for symbolic interval data

## Usage

```
HINoV.Symbolic(x, u=NULL, distance="H", method = "pam",
Index = "cRAND")
```
#### Arguments

x symbolic interval data: a 3-dimensional table, first dimension represents object number, second dimension - variable number, and third dimension contains lower- and upper-bounds of intervals

<span id="page-27-0"></span>

# HINoV.Symbolic 29

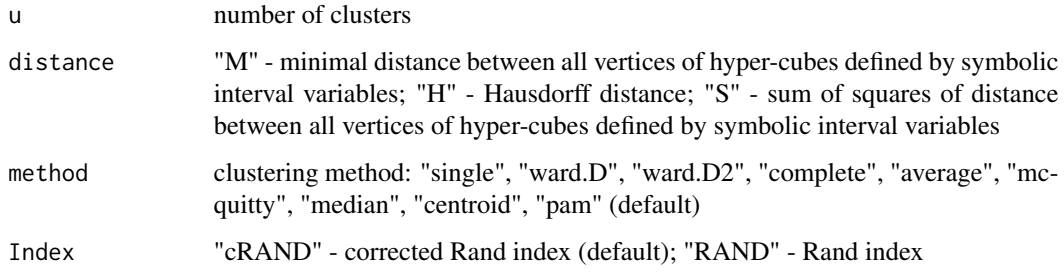

# Details

See file [../doc/HINoVSymbolic\\_details.pdf](../doc/HINoVSymbolic_details.pdf) for further details

## Value

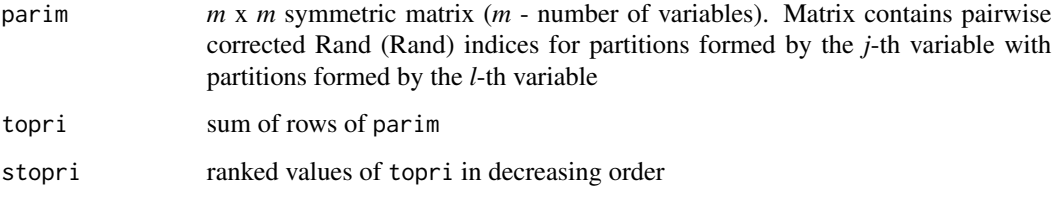

## Author(s)

Marek Walesiak <marek.walesiak@ue.wroc.pl>, Andrzej Dudek <andrzej.dudek@ue.wroc.pl>

Department of Econometrics and Computer Science, University of Economics, Wroclaw, Poland <http://keii.ue.wroc.pl/clusterSim/>

# References

Carmone, F.J., Kara, A., Maxwell, S. (1999), *HINoV: a new method to improve market segment definition by identifying noisy variables*, "Journal of Marketing Research", November, vol. 36, 501-509.

Hubert, L.J., Arabie, P. (1985), *Comparing partitions*, "Journal of Classification", no. 1, 193-218. Available at: [doi:10.1007/BF01908075.](https://doi.org/10.1007/BF01908075)

Rand, W.M. (1971), *Objective criteria for the evaluation of clustering methods*, "Journal of the American Statistical Association", no. 336, 846-850. Available at: [doi:10.1080/01621459.1971.10482356.](https://doi.org/10.1080/01621459.1971.10482356)

Walesiak, M., Dudek, A. (2008), *Identification of noisy variables for nonmetric and symbolic data in cluster analysis*, In: C. Preisach, H. Burkhardt, L. Schmidt-Thieme, R. Decker (Eds.), Data analysis, machine learning and applications, Springer-Verlag, Berlin, Heidelberg, 85-92. Available at: [http://keii.ue.wroc.pl/pracownicy/mw/2010\\_Walesiak\\_Dudek\\_Springer.PDF](http://keii.ue.wroc.pl/pracownicy/mw/2010_Walesiak_Dudek_Springer.PDF)

## See Also

[hclust](#page-0-0), [kmeans](#page-0-0), [cluster.Sim](#page-7-1)

# Examples

```
library(clusterSim)
data(data_symbolic)
r<- HINoV.Symbolic(data_symbolic, u=5)
print(r$stopri)
plot(r$stopri[,2], xlab="Variable number", ylab="topri",
xaxt="n", type="b")
axis(1,at=c(1:max(r$stopri[,1])),labels=r$stopri[,1])
#symbolic data from .csv file
#library(clusterSim)
#dsym<-as.matrix(read.csv2(file="csv/symbolic.csv"))
#dim(dsym)<-c(dim(dsym)[1],dim(dsym)[2]%/%2,2)
#r<- HINoV.Symbolic(dsym, u=5)
#print(r$stopri)
#plot(r$stopri[,2], xlab="Variable number", ylab="topri",
#xaxt="n", type="b")
#axis(1,at=c(1:max(r$stopri[,1])),labels=r$stopri[,1])
```
<span id="page-29-1"></span>index.C *Calculates Hubert & Levin C index - internal cluster quality index*

## Description

Calculates Hubert & Levin C index - internal cluster quality index

# Usage

index.C(d,cl)

# Arguments

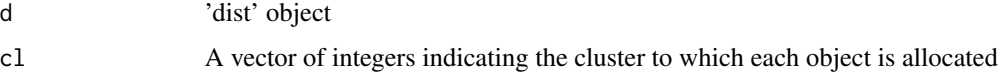

## Details

See file \\$R\\_HOME\library\clusterSim\pdf\indexC\\_details.pdf for further details

Thanks to Özge Sahin from Technical University of Munich for for pointing the difference between [index.G3](#page-36-1) and [index.C](#page-29-1).

#### Value

calculated C index

<span id="page-29-0"></span>

#### index.C 31

## Author(s)

Marek Walesiak <marek.walesiak@ue.wroc.pl>, Andrzej Dudek <andrzej.dudek@ue.wroc.pl>

Department of Econometrics and Computer Science, University of Economics, Wroclaw, Poland <http://keii.ue.wroc.pl/clusterSim/>

#### References

Hubert, L.J., Levin, J.R. (1976), A General Statistical Framework for Assessing Categorical Clustering in Free Recall, Psychological Bulletin, Vol. 83, No. 6, 1072-1080.

#### See Also

[index.G1](#page-33-1), [index.G2](#page-35-1), [index.G3](#page-36-1), [index.S](#page-46-1), [index.H](#page-41-1), [index.KL](#page-44-1), [index.Gap](#page-38-1), [index.DB](#page-31-1)

```
# Example 1
library(clusterSim)
data(data_ratio)
d <- dist.GDM(data_ratio)
c \leq -\text{pam}(d, 5, \text{diss} = \text{TRUE})icq <- index.C(d,c$clustering)
print(icq)
# Example 2
library(clusterSim)
data(data_ordinal)
d <- dist.GDM(data_ordinal, method="GDM2")
# nc - number_of_clusters
min_nc=2
max_nc=6
res <- array(0,c(max_nc-min_nc+1, 2))
res[,1] <- min_nc:max_nc
clusters <- NULL
for (nc in min_nc:max_nc)
{
hc <- hclust(d, method="complete")
cl2 <- cutree(hc, k=nc)
res[nc-min_nc+1,2] < -C < -index.C(d, c12)clusters <- rbind(clusters,cl2)
}
print(paste("min C for",(min_nc:max_nc)[which.min(res[,2])],"clusters=",min(res[,2])))
print("clustering for min C-index")
print(clusters[which.min(res[,2]),])
#write.table(res,file="C_res.csv",sep=";",dec=",",row.names=TRUE,col.names=FALSE)
plot(res, type="p", pch=0, xlab="Number of clusters", ylab="C", xaxt="n")
axis(1, c(min_nc:max_nc))
```
<span id="page-31-1"></span><span id="page-31-0"></span>

# Description

Calculates Davies-Bouldin's cluster separation measure

# Usage

index.DB(x, cl, d=NULL, centrotypes="centroids", p=2, q=2)

# Arguments

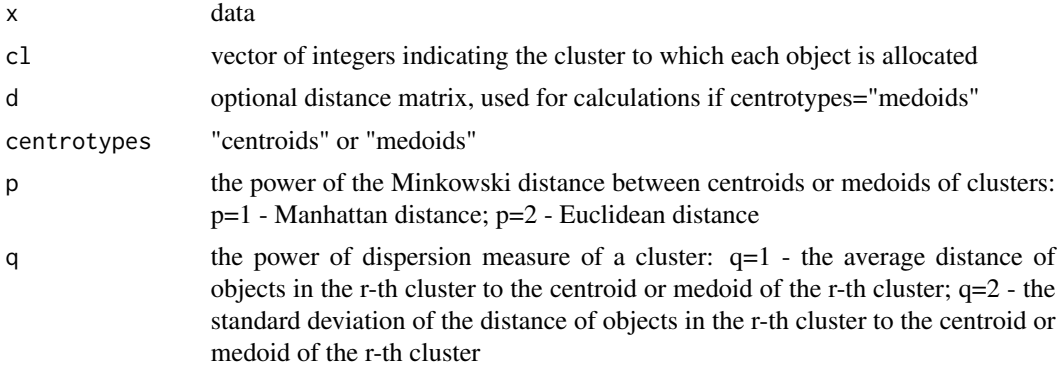

# Details

See file [../doc/indexDB\\_details.pdf](../doc/indexDB_details.pdf) for further details

Thanks to prof. Christian Hennig <c.hennig@ucl.ac.uk> for finding and fixing the "immutable p" error

# Value

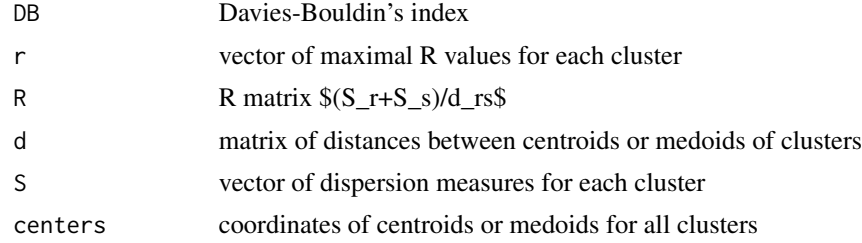

## Author(s)

Marek Walesiak <marek.walesiak@ue.wroc.pl>, Andrzej Dudek <andrzej.dudek@ue.wroc.pl> Department of Econometrics and Computer Science, University of Economics, Wroclaw, Poland <http://keii.ue.wroc.pl/clusterSim/>

#### index.DB 33

#### References

Davies, D.L., Bouldin, D.W. (1979), *A cluster separation measure*, IEEE Transactions on Pattern Analysis and Machine Intelligence, vol. 1, no. 2, 224-227. Available at: [doi:10.1109/](https://doi.org/10.1109/TPAMI.1979.4766909) [TPAMI.1979.4766909.](https://doi.org/10.1109/TPAMI.1979.4766909)

# See Also

[index.G1](#page-33-1), [index.G2](#page-35-1), [index.G3](#page-36-1), [index.C](#page-29-1), [index.S](#page-46-1), [index.H](#page-41-1), [index.Gap](#page-38-1), [index.KL](#page-44-1)

```
# Example 1
library(clusterSim)
data(data_ratio)
cl1 <- pam(data_ratio, 4)
d<-dist(data_ratio)
print(index.DB(data_ratio, cl1$clustering,d, centrotypes="medoids"))
# Example 2
library(clusterSim)
data(data_ratio)
cl2 <- pam(data_ratio, 5)
print(index.DB(data_ratio, cl2$clustering, centrotypes="centroids"))
# Example 3
library(clusterSim)
data(data_ratio)
md <- dist(data_ratio, method="euclidean")
# nc - number_of_clusters
min_nc=2
max_nc=8
res <- array(0, c(max_nc-min_nc+1, 2))
res[,1] <- min_nc:max_nc
clusters <- NULL
for (nc in min_nc:max_nc)
{
hc <- hclust(md, method="complete")
cl2 <- cutree(hc, k=nc)
res[nc-min_nc+1, 2] <- DB <- index.DB(data_ratio, cl2, centrotypes="centroids")$DB
clusters <- rbind(clusters, cl2)
}
print(paste("min DB for",(min_nc:max_nc)[which.min(res[,2])],"clusters=",min(res[,2])))
print("clustering for min DB")
print(clusters[which.min(res[,2]),])
#write.table(res,file="DB_res.csv",sep=";",dec=",",row.names=TRUE,col.names=FALSE)
plot(res, type="p", pch=0, xlab="Number of clusters", ylab="DB", xaxt="n")
axis(1, c(min_nc:max_nc))
# Example 4
library(clusterSim)
data(data_ordinal)
md <- dist.GDM(data_ordinal, method="GDM2")
```

```
# nc - number_of_clusters
min_nc=2
max_nc=6
res <- array(0, c(max_nc-min_nc+1, 2))
res[,1] <- min_nc:max_nc
clusters <- NULL
for (nc in min_nc:max_nc)
{
hc <- hclust(md, method="complete")
cl2 <- cutree(hc, k=nc)
res[nc-min_nc+1,2] <- DB <- index.DB(data_ordinal,cl2,d=md,centrotypes="medoids")$DB
clusters <- rbind(clusters, cl2)
}
print(paste("min DB for",(min_nc:max_nc)[which.min(res[,2])],"clusters=",min(res[,2])))
print("clustering for min DB")
print(clusters[which.min(res[,2]),])
#write.table(res,file="DB_res.csv",sep=";",dec=",",row.names=TRUE,col.names=FALSE)
plot(res, type="p", pch=0, xlab="Number of clusters", ylab="DB", xaxt="n")
axis(1, c(min_nc:max_nc))
```
<span id="page-33-1"></span>index.G1 *Calculates Calinski-Harabasz pseudo F-statistic*

#### Description

Calculates Calinski-Harabasz pseudo F-statistic

## Usage

index.G1 (x,cl,d=NULL,centrotypes="centroids")

#### Arguments

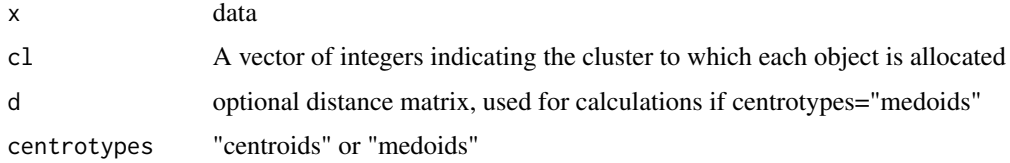

# Details

See file [../doc/indexG1\\_details.pdf](../doc/indexG1_details.pdf) for further details. thank to Nejc Ilc from University of Ljubljana for fixing error for one-element clusters.

#### Value

Calinski-Harabasz pseudo F-statistic

<span id="page-33-0"></span>

#### $index.G1$  35

#### Author(s)

Marek Walesiak <marek.walesiak@ue.wroc.pl>, Andrzej Dudek <andrzej.dudek@ue.wroc.pl>

Department of Econometrics and Computer Science, University of Economics, Wroclaw, Poland <http://keii.ue.wroc.pl/clusterSim/>

#### References

Calinski, T., Harabasz, J. (1974), *A dendrite method for cluster analysis*, "Communications in Statistics", vol. 3, 1-27. Available at: [doi:10.1080/03610927408827101.](https://doi.org/10.1080/03610927408827101)

Everitt, B.S., Landau, E., Leese, M. (2001), *Cluster analysis*, Arnold, London, p. 103. ISBN 9780340761199.

Gatnar, E., Walesiak, M. (Eds.) (2004), *Metody statystycznej analizy wielowymiarowej w badaniach marketingowych [Multivariate statistical analysis methods in marketing research]*, Wydawnictwo AE, Wroclaw, p. 338. Available at: [http://keii.ue.wroc.pl/pracownicy/mw/2004\\_Gatnar\\_](http://keii.ue.wroc.pl/pracownicy/mw/2004_Gatnar_Walesiak_Metody_SAW_w_badaniach_marketingowych.pdf) [Walesiak\\_Metody\\_SAW\\_w\\_badaniach\\_marketingowych.pdf](http://keii.ue.wroc.pl/pracownicy/mw/2004_Gatnar_Walesiak_Metody_SAW_w_badaniach_marketingowych.pdf).

Gordon, A.D. (1999), *Classification*, Chapman & Hall/CRC, London, p. 62. ISBN 9781584880134.

Milligan, G.W., Cooper, M.C. (1985), *An examination of procedures of determining the number of cluster in a data set*, "Psychometrika", vol. 50, no. 2, 159-179. Available at: [doi:10.1007/](https://doi.org/10.1007/BF02294245) [BF02294245.](https://doi.org/10.1007/BF02294245)

#### See Also

[index.G2](#page-35-1),[index.G3](#page-36-1),[index.S](#page-46-1), [index.C](#page-29-1), [index.H](#page-41-1),[index.KL](#page-44-1),[index.Gap](#page-38-1), [index.DB](#page-31-1)

```
# Example 1
library(clusterSim)
data(data_ratio)
c<- pam(data_ratio,10)
index.G1(data_ratio,c$clustering)
```

```
# Example 2
library(clusterSim)
data(data_ratio)
md <- dist(data_ratio, method="euclidean")
# nc - number_of_clusters
min_nc=2
max_nc=20
res <- array(0,c(max_nc-min_nc+1,2))
res[,1] <- min_nc:max_nc
clusters <- NULL
for (nc in min_nc:max_nc)
{
cl2 <- pam(md, nc, diss=TRUE)
res[nc-min_nc+1,2] <- G1 <- index.G1(data_ratio,cl2$cluster,centrotypes="centroids")
clusters <- rbind(clusters, cl2$cluster)
}
print(paste("max G1 for",(min_nc:max_nc)[which.max(res[,2])],"clusters=",max(res[,2])))
```

```
print("clustering for max G1")
print(clusters[which.max(res[,2]),])
#write.table(res,file="G1_res.csv",sep=";",dec=",",row.names=TRUE,col.names=FALSE)
plot(res, type="p", pch=0, xlab="Number of clusters", ylab="G1", xaxt="n")
axis(1, c(min_nc:max_nc))
```
<span id="page-35-1"></span>index.G2 *Calculates G2 internal cluster quality index*

#### Description

Calculates G2 internal cluster quality index - Baker & Hubert adaptation of Goodman & Kruskal's Gamma statistic

#### Usage

index.G2(d,cl)

# Arguments

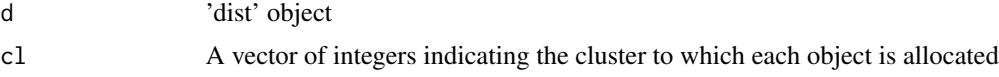

## **Details**

See file \\$R\\_HOME\library\clusterSim\pdf\indexG2\\_details.pdf for further details

#### Value

calculated G2 index

#### Author(s)

Marek Walesiak <marek.walesiak@ue.wroc.pl>, Andrzej Dudek <andrzej.dudek@ue.wroc.pl>

Department of Econometrics and Computer Science, University of Economics, Wroclaw, Poland <http://keii.ue.wroc.pl/clusterSim/>

## References

Everitt, B.S., Landau, E., Leese, M. (2001), *Cluster analysis*, Arnold, London, p. 104. ISBN 9780340761199.

Gatnar, E., Walesiak, M. (Eds.) (2004), *Metody statystycznej analizy wielowymiarowej w badaniach marketingowych [Multivariate statistical analysis methods in marketing research]*, Wydawnictwo AE, Wroclaw, p. 339. Available at: [http://keii.ue.wroc.pl/pracownicy/mw/2004\\_Gatnar\\_](http://keii.ue.wroc.pl/pracownicy/mw/2004_Gatnar_Walesiak_Metody_SAW_w_badaniach_marketingowych.pdf) [Walesiak\\_Metody\\_SAW\\_w\\_badaniach\\_marketingowych.pdf](http://keii.ue.wroc.pl/pracownicy/mw/2004_Gatnar_Walesiak_Metody_SAW_w_badaniach_marketingowych.pdf).

Gordon, A.D. (1999), *Classification*, Chapman & Hall/CRC, London, p. 62. ISBN 9781584880134.
Hubert, L. (1974), *Approximate evaluation technique for the single-link and complete-link hierarchical clustering procedures*, "Journal of the American Statistical Association", vol. 69, no. 347, 698-704. Available at: [doi:10.1080/01621459.1974.10480191.](https://doi.org/10.1080/01621459.1974.10480191)

Milligan, G.W., Cooper, M.C. (1985), *An examination of procedures of determining the number of cluster in a data set*, "Psychometrika", vol. 50, no. 2, 159-179. Available at: [doi:10.1007/](https://doi.org/10.1007/BF02294245) [BF02294245.](https://doi.org/10.1007/BF02294245)

## See Also

[index.G1](#page-33-0), [index.G3](#page-36-0), [index.S](#page-46-0), [index.H](#page-41-0), [index.KL](#page-44-0), [index.Gap](#page-38-0), [index.C](#page-29-0), [index.DB](#page-31-0)

#### Examples

```
# Example 1
library(clusterSim)
data(data_ratio)
d <- dist.GDM(data_ratio)
c \leq -\text{pam}(d, 5, \text{diss} = \text{TRUE})icq <- index.G2(d,c$clustering)
print(icq)
# Example 2
library(clusterSim)
data(data_ordinal)
d <- dist.GDM(data_ordinal, method="GDM2")
# nc - number_of_clusters
min_nc=2
max_nc=6
res <- array(0,c(max_nc-min_nc+1, 2))
res[,1] <- min_nc:max_nc
clusters <- NULL
for (nc in min_nc:max_nc)
{
cl2 <- pam(d, nc, diss=TRUE)
res[nc-min_nc+1,2] <- G2 <- index.G2(d,cl2$cluster)
clusters <- rbind(clusters,cl2$cluster)
}
print(paste("max G2 for",(min_nc:max_nc)[which.max(res[,2])],"clusters=",max(res[,2])))
print("clustering for max G2")
print(clusters[which.max(res[,2]),])
#write.table(res,file="G2_res.csv",sep=";",dec=",",row.names=TRUE,col.names=FALSE)
plot(res, type="p", pch=0, xlab="Number of clusters", ylab="G2", xaxt="n")
axis(1, c(min_nc:max_nc))
```
<span id="page-36-0"></span>index.G3 *Calculates G3 internal cluster quality index*

## Description

Calculates G3 internal cluster quality index

#### Usage

index.G3(d,cl)

## Arguments

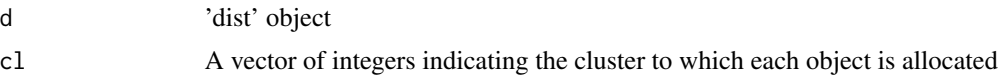

## Details

See file \\$R\\_HOME\library\clusterSim\pdf\indexG3\\_details.pdf for further details

# Value

calculated G3 index

## Author(s)

Marek Walesiak <marek.walesiak@ue.wroc.pl>, Andrzej Dudek <andrzej.dudek@ue.wroc.pl> Department of Econometrics and Computer Science, University of Economics, Wroclaw, Poland <http://keii.ue.wroc.pl/clusterSim/>

# References

Gordon, A.D. (1999), *Classification*, Chapman & Hall/CRC, London, p. 62. ISBN 9781584880134.

## See Also

[index.G1](#page-33-0), [index.G2](#page-35-0), [index.S](#page-46-0), [index.C](#page-29-0), [index.H](#page-41-0), [index.KL](#page-44-0), [index.Gap](#page-38-0), [index.DB](#page-31-0)

```
# Example 1
library(clusterSim)
data(data_ratio)
d <- dist.GDM(data_ratio)
c \leq -\text{pam}(d, 5, \text{diss} = \text{TRUE})icq <- index.G3(d,c$clustering)
print(icq)
# Example 2
library(clusterSim)
data(data_ordinal)
d <- dist.GDM(data_ordinal, method="GDM2")
# nc - number_of_clusters
min_nc=2
max_nc=6
res <- array(0,c(max_nc-min_nc+1, 2))
res[,1] <- min_nc:max_nc
clusters <- NULL
```
# index.Gap 39

```
for (nc in min_nc:max_nc)
{
hc <- hclust(d, method="complete")
cl2 <- cutree(hc, k=nc)
res[nc-min_nc+1,2] <- G3 <- index.G3(d,cl2)
clusters <- rbind(clusters,cl2)
}
print(paste("min G3 for",(min_nc:max_nc)[which.min(res[,2])],"clusters=",min(res[,2])))
print("clustering for min G3")
print(clusters[which.min(res[,2]),])
#write.table(res,file="G3_res.csv",sep=";",dec=",",row.names=TRUE,col.names=FALSE)
plot(res, type="p", pch=0, xlab="Number of clusters", ylab="G3", xaxt="n")
axis(1, c(min_nc:max_nc))
```
<span id="page-38-0"></span>index.Gap *Calculates Tibshirani, Walther and Hastie gap index*

### Description

Calculates Tibshirani, Walther and Hastie gap index

## Usage

```
index.Gap (x, clall, reference.distribution="unif", B=10,
method="pam",d=NULL,centrotypes="centroids")
```
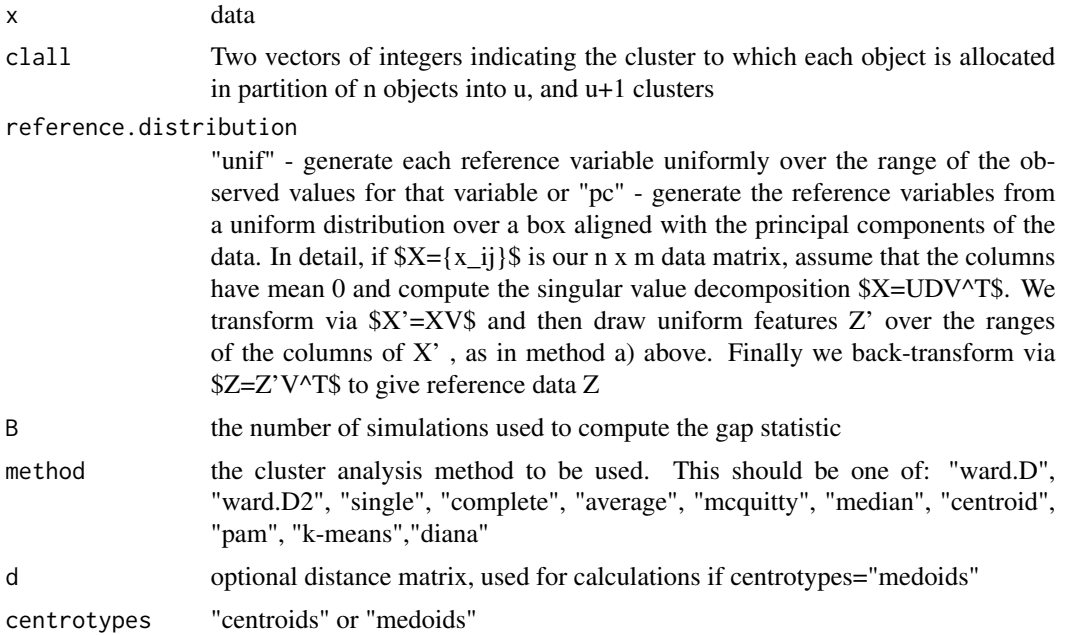

## Details

See file [../doc/indexGap\\_details.pdf](../doc/indexGap_details.pdf) for further details

Thanks to dr Michael P. Fay from National Institute of Allergy and Infectious Diseases for finding "one column error".

## Value

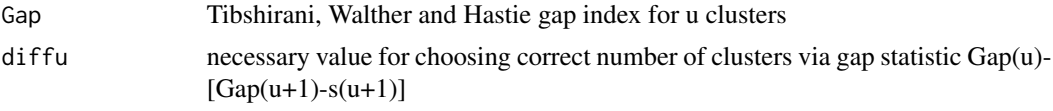

## Author(s)

Marek Walesiak <marek.walesiak@ue.wroc.pl>, Andrzej Dudek <andrzej.dudek@ue.wroc.pl>

Department of Econometrics and Computer Science, University of Economics, Wroclaw, Poland <http://keii.ue.wroc.pl/clusterSim/>

# References

Tibshirani, R., Walther, G., Hastie, T. (2001), *Estimating the number of clusters in a data set via the gap statistic*, "Journal of the Royal Statistical Society", ser. B, vol. 63, part 2, 411-423. Available at: [doi:10.1111/14679868.00293.](https://doi.org/10.1111/1467-9868.00293)

# See Also

[index.G1](#page-33-0), [index.G2](#page-35-0), [index.G3](#page-36-0), [index.C](#page-29-0), [index.S](#page-46-0), [index.H](#page-41-0), [index.KL](#page-44-0), [index.DB](#page-31-0)

```
# Example 1
library(clusterSim)
data(data_ratio)
cl1<-pam(data_ratio,4)
cl2<-pam(data_ratio,5)
clall<-cbind(cl1$clustering,cl2$clustering)
g<-index.Gap(data_ratio, clall, reference.distribution="unif", B=10,
   method="pam")
print(g)
# Example 2
library(clusterSim)
means <- matrix(c(0, 2, 4, 0, 3, 6), 3, 2)
cov <- matrix(c(1, -0.9, -0.9, 1), 2, 2)
x <- cluster.Gen(numObjects=40, means=means, cov=cov, model=2)
x <- x$data
md <- dist(x, method="euclidean")^2
# nc - number_of_clusters
min_nc=1
max_nc=5
min <- 0
```
#### index.Gap 41

```
clopt <- NULL
res <- array(0, c(max_nc-min_nc+1, 2))
res[,1] <- min_nc:max_nc
found <- FALSE
for (nc in min_nc:max_nc){
 cl1 <- pam(md, nc, diss=TRUE)
  cl2 <- pam(md, nc+1, diss=TRUE)
  clall <- cbind(cl1$clustering, cl2$clustering)
  gap <- index.Gap(x,clall,B=20,method="pam",centrotypes="centroids")
  res[nc-min_nc+1, 2] <- diffu <- gap$diffu
  if ((res[nc-min_nc+1, 2] >=0) && (!found)){
   nc1 < -ncmin <- diffu
   clopt <- cl1$cluster
    found <- TRUE
  }
}
if (found){
print(paste("Minimal nc where diffu>=0 is",nc1,"for diffu=",round(min,4)),quote=FALSE)
}else{
print("I have not found clustering with diffu>=0", quote=FALSE)
}
plot(res,type="p",pch=0,xlab="Number of clusters",ylab="diffu",xaxt="n")
abline(h=0, untf=FALSE)
axis(1, c(min_nc:max_nc))
# Example 3
library(clusterSim)
means <- matrix(c(0,2,4,0,3,6), 3, 2)
cov <- matrix(c(1,-0.9,-0.9,1), 2, 2)
x <- cluster.Gen(numObjects=40, means=means, cov=cov, model=2)
x <- x$data
md <- dist(x, method="euclidean")^2
# nc - number_of_clusters
min_nc=1
max_nc=5
min < - \thetaclopt <- NULL
res <- array(0, c(max_nc-min_nc+1, 2))
res[,1] <- min_nc:max_nc
found <- FALSE
for (nc in min_nc:max_nc){
  cl1 <- pam(md, nc, diss=TRUE)
  cl2 <- pam(md, nc+1, diss=TRUE)
  clall <- cbind(cl1$clustering, cl2$clustering)
  gap <- index.Gap(x,clall,B=20,method="pam",d=md,centrotypes="medoids")
  res[nc-min_nc+1, 2] <- diffu <- gap$diffu
  if ((res[nc-min_nc+1, 2] >=0) && (!found)){
   nc1 < -ncmin <- diffu
   clopt <- cl1$cluster
    found <- TRUE
  }
```

```
}
if (found){
print(paste("Minimal nc where diffu>=0 is",nc1,"for diffu=",round(min,4)),quote=FALSE)
}else{
print("I have not found clustering with diffu>=0",quote=FALSE)
}
plot(res, type="p", pch=0, xlab="Number of clusters", ylab="diffu", xaxt="n")
abline(h=0, untf=FALSE)
axis(1, c(min_nc:max_nc))
```
<span id="page-41-0"></span>

index.H *Calculates Hartigan index*

# Description

Calculates Hartigan index

#### Usage

index.H (x,clall,d=NULL,centrotypes="centroids")

# Arguments

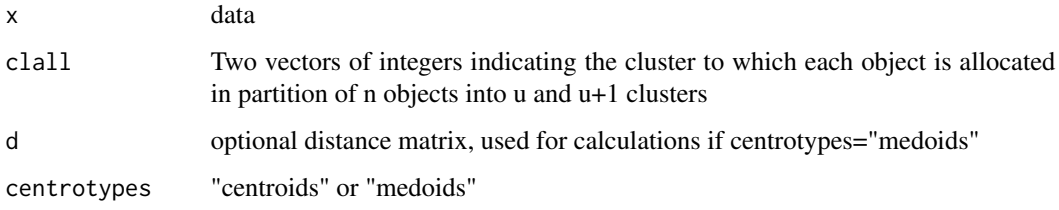

# Details

See file \\$R\\_HOME\library\clusterSim\pdf\indexH\\_details.pdf for further details

#### Value

Hartigan index

# Author(s)

Marek Walesiak <marek.walesiak@ue.wroc.pl>, Andrzej Dudek <andrzej.dudek@ue.wroc.pl>

Department of Econometrics and Computer Science, University of Economics, Wroclaw, Poland <http://keii.ue.wroc.pl/clusterSim/>

#### index.H 43

## References

Hartigan, J. (1975), *Clustering algorithms*, Wiley, New York. ISBN 047135645X.

Milligan, G.W., Cooper, M.C. (1985), *An examination of procedures of determining the number of cluster in a data set*, "Psychometrika", vol. 50, no. 2, 159-179. Available at: [doi:10.1007/](https://doi.org/10.1007/BF02294245) [BF02294245.](https://doi.org/10.1007/BF02294245)

Tibshirani, R., Walther, G., Hastie, T. (2001), *Estimating the number of clusters in a data set via the gap statistic*, "Journal of the Royal Statistical Society", ser. B, vol. 63, part 2, 411-423. Available at: [doi:10.1111/14679868.00293.](https://doi.org/10.1111/1467-9868.00293)

# See Also

[index.G1](#page-33-0), [index.G2](#page-35-0), [index.G3](#page-36-0), [index.C](#page-29-0), [index.S](#page-46-0), [index.KL](#page-44-0), [index.Gap](#page-38-0), [index.DB](#page-31-0)

```
# Example 1
library(clusterSim)
data(data_ratio)
cl1<-pam(data_ratio,4)
cl2<-pam(data_ratio,5)
clall<-cbind(cl1$clustering,cl2$clustering)
index.H(data_ratio,clall)
# Example 2
library(clusterSim)
data(data_ratio)
md <- dist(data_ratio, method="euclidean")
# nc - number_of_clusters
min_nc=1
max_nc=20
min < -0res <- array(0, c(max_nc-min_nc+1, 2))
res[,1] <- min_nc:max_nc
found <- FALSE
clusters <- NULL
for (nc in min_nc:max_nc)
{
print(nc)
hc <- hclust(md, method="complete")
cl1 <- cutree(hc, k=nc)
cl2 <- cutree(hc, k=nc+1)
clall \leftarrow \text{cbind}(\text{cl1}, \text{cl2})res[nc-min_nc+1,2] <- H <- index.H(data_ratio,clall,centrotypes="centroids")
if ((res[nc-min_nc+1, 2]<10) && (!found)){
       nc1 < -ncmin <- H
       clopt <- cl1
   found <- TRUE
}
}
if (found)
```

```
{
print(paste("minimal nc for H<=10 equals",nc1,"for H=",min))
print("clustering for minimal nc where H<=10")
print(clopt)
}else
{
print("Clustering not found with H<=10")
}
#write.table(res,file="H_res.csv",sep=";",dec=",",row.names=TRUE,col.names=FALSE)
plot(res,type="p",pch=0,xlab="Number of clusters",ylab="H",xaxt="n")
abline(h=10, untf=FALSE)
axis(1, c(min_nc:max_nc))
# Example 3
library(clusterSim)
data(data_ratio)
md <- dist(data_ratio, method="manhattan")
# nc - number_of_clusters
min_nc=1
max_nc=20
min < - \varnothingres <- array(0, c(max_nc-min_nc+1, 2))
res[,1] <- min_nc:max_nc
found <- FALSE
clusters <- NULL
for (nc in min_nc:max_nc)
{
print(nc)
hc <- hclust(md, method="complete")
cl1 <- cutree(hc, k=nc)
cl2 <- cutree(hc, k=nc+1)
clall \leftarrow \text{cbind}(\text{cl1}, \text{cl2})res[nc-min_nc+1,2] <- H <- index.H(data_ratio,clall,d=md,centrotypes="medoids")
if ((res[nc-min_nc+1, 2]<10) && (!found)){
       nc1 < -ncmin <- H
       clopt <- cl1
   found <- TRUE
}
}
if (found)
{
print(paste("minimal nc for H<=10 equals",nc1,"for H=",min))
print("clustering for minimal nc where H<=10")
print(clopt)
}else
{
print("Clustering not found with H<=10")
}
#write.table(res,file="H_res.csv",sep=";",dec=",",row.names=TRUE,col.names=FALSE)
plot(res,type="p",pch=0,xlab="Number of clusters",ylab="H",xaxt="n")
abline(h=10, untf=FALSE)
axis(1, c(min_nc:max_nc))
```
<span id="page-44-0"></span>

## Description

Calculates Krzanowski-Lai index

#### Usage

index.KL (x,clall,d=NULL,centrotypes="centroids")

#### Arguments

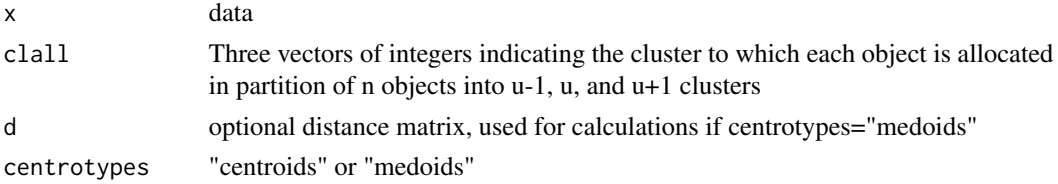

#### Details

See file [../doc/indexKL\\_details.pdf](../doc/indexKL_details.pdf) for further details

#### Value

Krzanowski-Lai index

#### Author(s)

Marek Walesiak <marek.walesiak@ue.wroc.pl>, Andrzej Dudek <andrzej.dudek@ue.wroc.pl>

Department of Econometrics and Computer Science, University of Economics, Wroclaw, Poland <http://keii.ue.wroc.pl/clusterSim/>

## References

Krzanowski, W.J., Lai, Y.T. (1988), *A criterion for determining the number of groups in a data set using sum of squares clustering*, "Biometrics", 44, 23-34.

Milligan, G.W., Cooper, M.C. (1985), *An examination of procedures of determining the number of cluster in a data set*, "Psychometrika", vol. 50, no. 2, 159-179. Available at: [doi:10.1007/](https://doi.org/10.1007/BF02294245) [BF02294245.](https://doi.org/10.1007/BF02294245)

Tibshirani, R., Walther, G., Hastie, T. (2001), *Estimating the number of clusters in a data set via the gap statistic*, "Journal of the Royal Statistical Society", ser. B, vol. 63, part 2, 411-423. Available at: [doi:10.1111/14679868.00293.](https://doi.org/10.1111/1467-9868.00293)

## See Also

[index.G1](#page-33-0), [index.G2](#page-35-0), [index.G3](#page-36-0), [index.C](#page-29-0), [index.S](#page-46-0), [index.H](#page-41-0), [index.Gap](#page-38-0), [index.DB](#page-31-0)

```
# Example 1
library(clusterSim)
data(data_ratio)
cl1<-pam(data_ratio,4)
cl2<-pam(data_ratio,5)
cl3<-pam(data_ratio,6)
clall<-cbind(cl1$clustering,cl2$clustering,cl3$clustering)
index.KL(data_ratio,clall)
# Example 2
library(clusterSim)
data(data_ratio)
md <- dist(data_ratio, method="manhattan")
# nc - number_of_clusters
min_nc=2
max_nc=15
res <- array(0, c(max_nc-min_nc+1, 2))
res[, 1] <- min\_nc: max\_ncclusters <- NULL
for (nc in min_nc:max_nc)
{
 if(nc-1==1)clustering1<-rep(1,nrow(data_ratio))
  }
  else{
   clustering1 <- pam(md, nc-1, diss=TRUE)$clustering
  }
  clustering2 <- pam(md, nc, diss=TRUE)$clustering
  clustering3 <- pam(md, nc+1, diss=TRUE)$clustering
  clall<- cbind(clustering1, clustering2, clustering3)
  res[nc-min_nc+1,2] <- KL <- index.KL(data_ratio,clall,centrotypes="centroids")
  clusters <- rbind(clusters, clustering2)
}
print(paste("max KL for",(min_nc:max_nc)[which.max(res[,2])],"clusters=",max(res[,2])))
print("clustering for max KL")
print(clusters[which.max(res[,2]),])
#write.table(res,file="KL_res.csv",sep=";",dec=",",row.names=TRUE,col.names=FALSE)
plot(res,type="p",pch=0,xlab="Number of clusters",ylab="KL",xaxt="n")
axis(1, c(min_nc:max_nc))
# Example 3
library(clusterSim)
data(data_ratio)
md <- dist(data_ratio, method="manhattan")
# nc - number_of_clusters
min_nc=2
max_nc=15
res <- array(0, c(max_nc-min_nc+1, 2))
res[,1] <- min_nc:max_nc
clusters <- NULL
for (nc in min_nc:max_nc)
```
index.S and the set of the set of the set of the set of the set of the set of the set of the set of the set of the set of the set of the set of the set of the set of the set of the set of the set of the set of the set of t

```
{
 if(nc-1==1){
   clustering1<-rep(1,nrow(data_ratio))
 }
 else{
   clustering1 <- pam(md, nc-1, diss=TRUE)$clustering
 }
 clustering2 <- pam(md, nc, diss=TRUE)$clustering
 clustering3 <- pam(md, nc+1, diss=TRUE)$clustering
 clall<- cbind(clustering1, clustering2, clustering3)
 res[nc-min_nc+1,2] <- KL <- index.KL(data_ratio,clall,d=md,centrotypes="medoids")
 clusters <- rbind(clusters, clustering2)
}
print(paste("max KL for",(min_nc:max_nc)[which.max(res[,2])],"clusters=",max(res[,2])))
print("clustering for max KL")
print(clusters[which.max(res[,2]),])
#write.table(res,file="KL_res.csv",sep=";",dec=",",row.names=TRUE,col.names=FALSE)
plot(res,type="p",pch=0,xlab="Number of clusters",ylab="KL",xaxt="n")
axis(1, c(min_nc:max_nc))
```
<span id="page-46-0"></span>index.S *Calculates Rousseeuw's Silhouette internal cluster quality index*

## Description

Calculates Rousseeuw's Silhouette internal cluster quality index

# Usage

```
index.S(d,cl,singleObject=0)
```
## **Arguments**

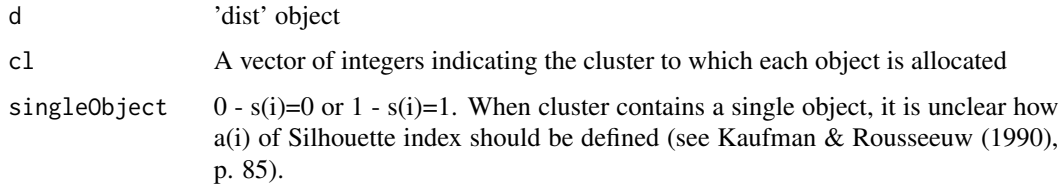

## Details

See file \\$R\\_HOME\library\clusterSim\pdf\indexS\\_details.pdf for further details

## Value

calculated Silhouette index

## Author(s)

Marek Walesiak <marek.walesiak@ue.wroc.pl>, Andrzej Dudek <andrzej.dudek@ue.wroc.pl>

Department of Econometrics and Computer Science, University of Economics, Wroclaw, Poland <http://keii.ue.wroc.pl/clusterSim/>

# References

Gatnar, E., Walesiak, M. (Eds.) (2004), *Metody statystycznej analizy wielowymiarowej w badaniach marketingowych [Multivariate statistical analysis methods in marketing research]*, Wydawnictwo AE, Wroclaw, 342-343, erratum. Available at: [http://keii.ue.wroc.pl/pracownicy/mw/2004\\_](http://keii.ue.wroc.pl/pracownicy/mw/2004_Gatnar_Walesiak_Metody_SAW_w_badaniach_marketingowych.pdf) [Gatnar\\_Walesiak\\_Metody\\_SAW\\_w\\_badaniach\\_marketingowych.pdf](http://keii.ue.wroc.pl/pracownicy/mw/2004_Gatnar_Walesiak_Metody_SAW_w_badaniach_marketingowych.pdf).

Kaufman, L., Rousseeuw, P.J. (1990), *Finding groups in data: an introduction to cluster analysis*, Wiley, New York, pp. 83-88. ISBN: 978-0-471-73578-6.

# See Also

[index.G1](#page-33-0), [index.G2](#page-35-0), [index.G3](#page-36-0), [index.C](#page-29-0), [index.KL](#page-44-0), [index.H](#page-41-0), [index.Gap](#page-38-0), [index.DB](#page-31-0)

```
# Example 1
library(clusterSim)
data(data_ratio)
d <- dist.GDM(data_ratio)
c \leq -\text{pam}(d, 5, \text{diss} = \text{TRUE})icq <- index.S(d,c$clustering)
print(icq)
# Example 2
library(clusterSim)
data(data_ratio)
md <- dist(data_ratio, method="manhattan")
# nc - number_of_clusters
min_nc=2
max_nc=20
res <- array(0, c(max_nc-min_nc+1, 2))
res[,1] <- min_nc:max_nc
clusters <- NULL
for (nc in min_nc:max_nc)
{
cl2 <- pam(md, nc, diss=TRUE)
res[nc-min_nc+1, 2] <- S <- index.S(md,cl2$cluster)
clusters <- rbind(clusters, cl2$cluster)
}
print(paste("max S for",(min_nc:max_nc)[which.max(res[,2])],"clusters=",max(res[,2])))
print("clustering for max S")
print(clusters[which.max(res[,2]),])
#write.table(res,file="S_res.csv",sep=";",dec=",",row.names=TRUE,col.names=FALSE)
plot(res,type="p",pch=0,xlab="Number of clusters",ylab="S",xaxt="n")
axis(1, c(min_nc:max_nc))
```
## **Description**

Function calculates initial clusters centers for k-means like alghoritms with the following alghoritm (similar to SPSS QuickCluster function)

(a) if the distance between  $x_k$  and its closest cluster center is greater than the distance between the two closest centers ( $M_m$  and  $M_n$ ), then  $x_k$  replaces either  $M_m$  or  $M_n$ , whichever is closer to  $x_k$ .

(b) If  $x_k$  does not replace a cluster initial center in (a), a second test is made: If that distance  $d_q$ greater than the distance between  $M_q$  and its closest  $M_i$ , then  $x_k$  replaces  $M_q$ .

#### where:

 $M_i$  - initial center of *i*-th cluster

 $x_k$  - vector of  $k$ -th observation

 $d(...,...)$  - Euclidean distance

 $d_{mn} = min_{ij} d(M_i, M_j)$ 

 $d_q = min_i d(x_k, M_i)$ 

## Usage

initial.Centers(x, k)

#### Arguments

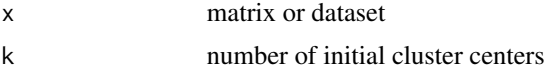

# Value

Numbers of objects choosen as initial cluster centers

## Author(s)

Marek Walesiak <marek.walesiak@ue.wroc.pl>, Andrzej Dudek <andrzej.dudek@ue.wroc.pl>

Department of Econometrics and Computer Science, University of Economics, Wroclaw, Poland <http://keii.ue.wroc.pl/clusterSim/>

#### References

Hartigan, J. (1975), *Clustering algorithms*, Wiley, New York. ISBN 0-471-35645-X.

## See Also

[cluster.Sim](#page-7-0)

# Examples

```
#Example 1 (numbers of objects choosen as initial cluster centers)
library(clusterSim)
data(data_ratio)
ic <- initial.Centers(data_ratio, 10)
print(ic)
#Example 2 (application with kmeans algorithm)
library(clusterSim)
data(data_ratio)
kmeans(data_ratio,data_ratio[initial.Centers(data_ratio, 10),])
```

```
interval_normalization
```
*Types of normalization formulas for interval-valued symbolic variables*

## Description

Types of normalization formulas for interval-valued symbolic variables

#### Usage

```
interval_normalization(x,dataType="simple",type="n0",y=NULL,...)
```
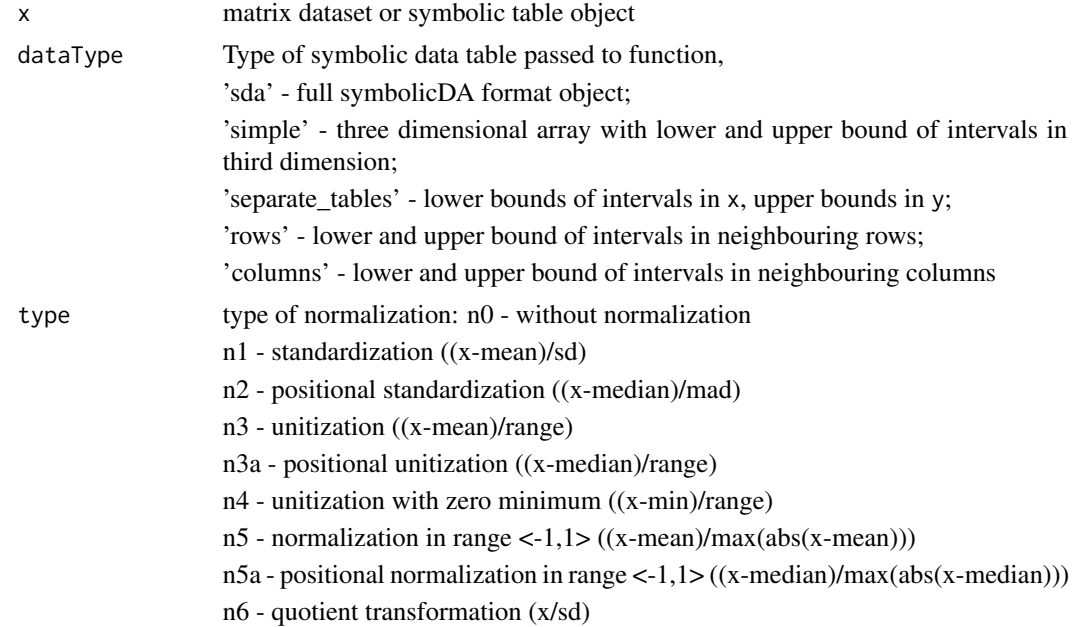

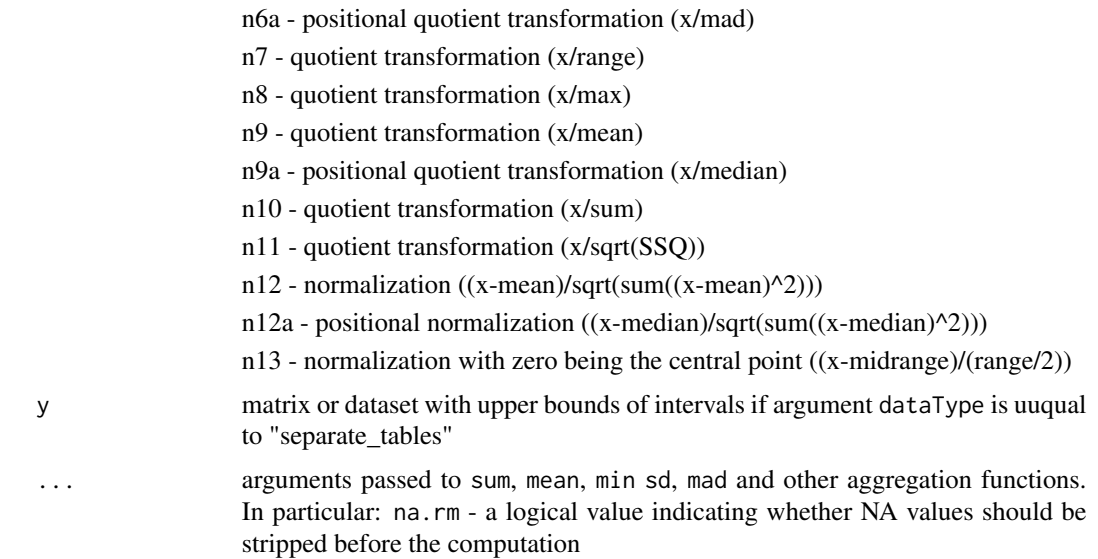

## Value

Normalized data

# Author(s)

Marek Walesiak <marek.walesiak@ue.wroc.pl>, Andrzej Dudek <andrzej.dudek@ue.wroc.pl>

Department of Econometrics and Computer Science, University of Economics, Wroclaw, Poland <http://keii.ue.wroc.pl/clusterSim/>

#### References

Jajuga, K., Walesiak, M. (2000), *Standardisation of data set under different measurement scales*, In: R. Decker, W. Gaul (Eds.), Classification and information processing at the turn of the millennium, Springer-Verlag, Berlin, Heidelberg, 105-112. Available at: [doi:10.1007/9783642572807\\_11.](https://doi.org/10.1007/978-3-642-57280-7_11)

Milligan, G.W., Cooper, M.C. (1988), *A study of standardization of variables in cluster analysis*, "Journal of Classification", vol. 5, 181-204. Available at: [doi:10.1007/BF01897163.](https://doi.org/10.1007/BF01897163)

Walesiak, M. (2014), *Przeglad formul normalizacji wartosci zmiennych oraz ich wlasnosci w statystycznej analizie wielowymiarowej [Data normalization in multivariate data analysis. An overview and properties]*, "Przeglad Statystyczny" ("Statistical Review"), vol. 61, no. 4, 363-372. Available at: [http://keii.ue.wroc.pl/pracownicy/mw/2014\\_Walesiak\\_Przeglad\\_Statystyczny\\_z\\_4.](http://keii.ue.wroc.pl/pracownicy/mw/2014_Walesiak_Przeglad_Statystyczny_z_4.pdf) [pdf](http://keii.ue.wroc.pl/pracownicy/mw/2014_Walesiak_Przeglad_Statystyczny_z_4.pdf).

Walesiak, M., Dudek, A. (2017), *Selecting the Optimal Multidimensional Scaling Procedure for Metric Data with R Environment*, "STATISTICS IN TRANSITION new series", September, Vol. 18, No. 3, pp. 521-540. Available at: <http://stat.gov.pl/en/sit-en/issues-and-articles-sit/>.

## See Also

[data.Normalization](#page-11-0)

## Examples

```
library(clusterSim)
data(data_symbolic_interval_polish_voivodships)
n<-interval_normalization(data_symbolic_interval_polish_voivodships,dataType="simple",type="n2")
plotInterval(n$simple)
```
ordinalToMetric *Reinforcing measurement scale for ordinal data*

# Description

Reinforcing measurement scale for ordinal data (ordinal to metric scale)

# Usage

```
ordinalToMetric(data,scaleType="o",patternCoordinates)
```
# Arguments

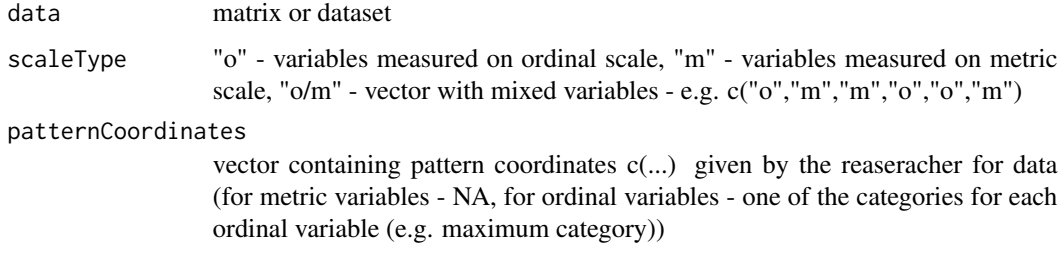

# Details

See file [../doc/ordinalToMetric\\_details.pdf](../doc/ordinalToMetric_details.pdf) for further details

## Value

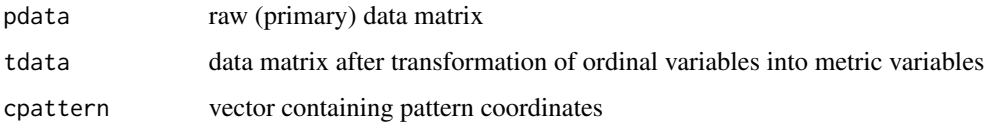

## Author(s)

Marek Walesiak <marek.walesiak@ue.wroc.pl>, Andrzej Dudek <andrzej.dudek@ue.wroc.pl>

Department of Econometrics and Computer Science, Wroclaw University of Economics, Poland <http://keii.ue.wroc.pl/clusterSim/>

#### pattern.GDM1 53

#### References

Jajuga, K., Walesiak, M., Bak, A. (2003), *On the general distance measure*, In: M. Schwaiger, O. Opitz (Eds.), Exploratory data analysis in empirical research, Springer-Verlag, Berlin, Heidelberg, 104-109. Available at: [doi:10.1007/9783642557217\\_12.](https://doi.org/10.1007/978-3-642-55721-7_12)

Walesiak, M. (1993), *Statystyczna analiza wielowymiarowa w badaniach marketingowych [Multivariate statistical analysis in marketing research]*. Wroclaw University of Economics, Research Papers no. 654. Available at: [http://keii.ue.wroc.pl/pracownicy/mw/1993\\_Walesiak\\_SAW\\_](http://keii.ue.wroc.pl/pracownicy/mw/1993_Walesiak_SAW_w_badaniach_marketingowych_OCR.pdf) [w\\_badaniach\\_marketingowych\\_OCR.pdf](http://keii.ue.wroc.pl/pracownicy/mw/1993_Walesiak_SAW_w_badaniach_marketingowych_OCR.pdf).

Walesiak, M. (1999), *Distance Measure for Ordinal Data*, "Argumenta Oeconomica", No. 2 (8), 167-173. Available at: [http://keii.ue.wroc.pl/pracownicy/mw/1999\\_Walesiak\\_Argumenta\\_](http://keii.ue.wroc.pl/pracownicy/mw/1999_Walesiak_Argumenta_Oeconomica_no_2.pdf) [Oeconomica\\_no\\_2.pdf](http://keii.ue.wroc.pl/pracownicy/mw/1999_Walesiak_Argumenta_Oeconomica_no_2.pdf).

Walesiak, M. (2011), *Uogólniona miara odległosci GDM w statystycznej analizie wielowymiarowej ´ z wykorzystaniem programu R [The Generalized Distance Measure GDM in multivariate statistical analysis with R]*, Wydawnictwo Uniwersytetu Ekonomicznego, Wroclaw. Available at: [http://](http://keii.ue.wroc.pl/pracownicy/mw/2011_Walesiak_Uogolniona_miara_odleglosci_GDM_w_SAW_z_wykorzystaniem_programu_R_errata.pdf) [keii.ue.wroc.pl/pracownicy/mw/2011\\_Walesiak\\_Uogolniona\\_miara\\_odleglosci\\_GDM\\_w\\_SA](http://keii.ue.wroc.pl/pracownicy/mw/2011_Walesiak_Uogolniona_miara_odleglosci_GDM_w_SAW_z_wykorzystaniem_programu_R_errata.pdf)W\_ [z\\_wykorzystaniem\\_programu\\_R\\_errata.pdf](http://keii.ue.wroc.pl/pracownicy/mw/2011_Walesiak_Uogolniona_miara_odleglosci_GDM_w_SAW_z_wykorzystaniem_programu_R_errata.pdf).

Walesiak, M. (2014), *Wzmacnianie skali pomiaru dla danych porządkowych w statystycznej analizie wielowymiarowej [Reinforcing measurement scale for ordinal data in multivariate statistical analysis]*, Taksonomia 22, Prace Naukowe Uniwersytetu Ekonomicznego we Wrocławiu no. 327, 60-68. Available at: [http://keii.ue.wroc.pl/pracownicy/mw/2014\\_Walesiak\\_Taksonomia\\_](http://keii.ue.wroc.pl/pracownicy/mw/2014_Walesiak_Taksonomia_22_PN_UE_327.pdf) [22\\_PN\\_UE\\_327.pdf](http://keii.ue.wroc.pl/pracownicy/mw/2014_Walesiak_Taksonomia_22_PN_UE_327.pdf).

#### See Also

[dist.GDM](#page-21-0)

#### Examples

```
# Example 1
library(clusterSim)
data(data_patternGDM2)
res1<-ordinalToMetric(data_patternGDM2,scaleType="o",patternCoordinates=c(5,4,3,1,1,3))
print(res1)
```

```
# Example 2
library(clusterSim)
data(data_patternGDM2)
res2<-ordinalToMetric(data_patternGDM2,scaleType="o",patternCoordinates=c(5,4,3,4,2,4))
print(res2)
```
pattern.GDM1 *An application of GDM1 distance for metric data to compute the distances of objects from the pattern object (upper or lower)*

# Description

An application of GDM1 distance for metric data to compute the distances of objects from the upper (ideal point co-ordinates) or lower (anti-ideal point co-ordinates) pattern object

## Usage

```
pattern.GDM1(data, performanceVariable, scaleType="i",
nomOptValues=NULL, weightsType="equal", weights=NULL,
normalization="n0", patternType="upper",
patternCoordinates="dataBounds", patternManual=NULL,
nominalTransfMethod=NULL)
```
![](_page_53_Picture_173.jpeg)

## pattern.GDM1 55

nominalTransfMethod method of transformation of nominant to stimulant variable: "q" - quotient transformation

"d" - difference transformation

#### Details

See file [../doc/patternGDM1\\_details.pdf](../doc/patternGDM1_details.pdf) for further details

#### Value

![](_page_54_Picture_187.jpeg)

#### Author(s)

Marek Walesiak <marek.walesiak@ue.wroc.pl>, Andrzej Dudek <andrzej.dudek@ue.wroc.pl> Department of Econometrics and Computer Science, University of Economics, Wroclaw, Poland <http://keii.ue.wroc.pl/clusterSim/>

#### References

Jajuga, K., Walesiak, M., Bak, A. (2003), *On the general distance measure*, In: M. Schwaiger, O. Opitz (Eds.), Exploratory data analysis in empirical research, Springer-Verlag, Berlin, Heidelberg, 104-109. Available at: doi10.1007/978-3-642-55721-7\_12.

Walesiak, M. (1993), *Statystyczna analiza wielowymiarowa w badaniach marketingowych [Multivariate statistical analysis in marketing research]*. Wroclaw University of Economics, Research Papers no. 654. Available at: [http://keii.ue.wroc.pl/pracownicy/mw/1993\\_Walesiak\\_SAW\\_](http://keii.ue.wroc.pl/pracownicy/mw/1993_Walesiak_SAW_w_badaniach_marketingowych_OCR.pdf) [w\\_badaniach\\_marketingowych\\_OCR.pdf](http://keii.ue.wroc.pl/pracownicy/mw/1993_Walesiak_SAW_w_badaniach_marketingowych_OCR.pdf).

Walesiak, M. (2006), *Uogolniona miara odleglosci w statystycznej analizie wielowymiarowej [The Generalized Distance Measure in multivariate statistical analysis]*, Wydawnictwo AE, Wroclaw. Available at: [http://keii.ue.wroc.pl/pracownicy/mw/2006\\_Walesiak\\_Uogolniona\\_miara\\_](http://keii.ue.wroc.pl/pracownicy/mw/2006_Walesiak_Uogolniona_miara_odleglosci.pdf) [odleglosci.pdf](http://keii.ue.wroc.pl/pracownicy/mw/2006_Walesiak_Uogolniona_miara_odleglosci.pdf).

Walesiak, M. (2011), *Uogólniona miara odległosci GDM w statystycznej analizie wielowymiarowej ´ z wykorzystaniem programu R [The Generalized Distance Measure GDM in multivariate statistical analysis with R]*, Wydawnictwo Uniwersytetu Ekonomicznego, Wroclaw. Available at: [http://](http://keii.ue.wroc.pl/pracownicy/mw/2011_Walesiak_Uogolniona_miara_odleglosci_GDM_w_SAW_z_wykorzystaniem_programu_R_errata.pdf) [keii.ue.wroc.pl/pracownicy/mw/2011\\_Walesiak\\_Uogolniona\\_miara\\_odleglosci\\_GDM\\_w\\_SA](http://keii.ue.wroc.pl/pracownicy/mw/2011_Walesiak_Uogolniona_miara_odleglosci_GDM_w_SAW_z_wykorzystaniem_programu_R_errata.pdf)W\_ [z\\_wykorzystaniem\\_programu\\_R\\_errata.pdf](http://keii.ue.wroc.pl/pracownicy/mw/2011_Walesiak_Uogolniona_miara_odleglosci_GDM_w_SAW_z_wykorzystaniem_programu_R_errata.pdf).

Walesiak, M. (2016), *Uogólniona miara odległosci GDM w statystycznej analizie wielowymiarowej ´ z wykorzystaniem programu R. Wydanie 2 poprawione i rozszerzone [The Generalized Distance Measure GDM in multivariate statistical analysis with R]*, Wydawnictwo Uniwersytetu Ekonomicznego, Wroclaw. Available at: [http://keii.ue.wroc.pl/pracownicy/mw/2016\\_Walesiak\\_Uogolniona](http://keii.ue.wroc.pl/pracownicy/mw/2016_Walesiak_Uogolniona_miara_odleglosci_GDM.pdf)\_ [miara\\_odleglosci\\_GDM.pdf](http://keii.ue.wroc.pl/pracownicy/mw/2016_Walesiak_Uogolniona_miara_odleglosci_GDM.pdf).

## See Also

[dist.GDM](#page-21-0),[data.Normalization](#page-11-0)

```
# Example 1
library(clusterSim)
data(data_patternGDM1)
res<-pattern.GDM1(data_patternGDM1,
performanceVariable=c("s","s","s","s","s","s","d","d","s","s"),
scaleType="r",nomOptValues=NULL,weightsType<-"equal",weights=NULL,
normalization<-"n4",patternType<-"lower",patternCoordinates<-"manual",
patternManual<-c("min","min","min","min","min","min","max","max","min","min"),
nominalTransfMethod <-NULL)
print(res)
gdm_p<-res$distances
plot(cbind(gdm_p,gdm_p),xlim=c(max(gdm_p),min(gdm_p)),
ylim=c(min(gdm_p),max(gdm_p)),xaxt="n",
xlab="Order of objects from the best to the worst",
ylab="GDM distances from pattern object", lwd=1.6)
axis(1, at=gdm_p,labels=names(gdm_p), cex.axis=0.5)
# Example 2
library(clusterSim)
data(data_patternGDM1)
res<-pattern.GDM1(data_patternGDM1,
performanceVariable=c("s","s","s","s","s","s","d","d","s","s"),
scaleType="r",nomOptValues=NULL,weightsType<-"equal",weights=NULL,
normalization<-"n2",patternType<-"upper",
patternCoordinates<-"dataBounds",patternManual<-NULL,
nominalTransfMethod<-NULL)
print(res)
gdm_p<-res$distances
plot(cbind(gdm_p,gdm_p),xlim=c(min(gdm_p),max(gdm_p)),
ylim=c(min(gdm_p),max(gdm_p)),xaxt="n",
xlab="Order of objects from the best to the worst",
ylab="GDM distances from pattern object", lwd=1.6)
axis(1, at=gdm_p,labels=names(gdm_p), cex.axis=0.5)
# Example 3
library(clusterSim)
data(data_patternGDM1)
res<-pattern.GDM1(data_patternGDM1,
performanceVariable=c("s","s","s","s","s","s","d","d","s","s"),
scaleType="r",nomOptValues=NULL,weightsType<-"different2",
weights=c(1.1,1.15,1.15,1.1,1.1,0.7,0.7,1.2,0.8,1.0),
normalization<-"n6",patternType<-"upper",patternCoordinates<-"manual",
patternManual<-c(100,100,100,100,100,"max","min","min","max","max"),
nominalTransfMethod <-NULL)
print(res)
gdm_p<-res$distances
plot(cbind(gdm_p,gdm_p),xlim=c(min(gdm_p),max(gdm_p)),
```

```
ylim=c(min(gdm_p),max(gdm_p)),xaxt="n",
xlab="Order of objects from the best to the worst",
ylab="GDM distances from pattern object", lwd=1.6)
axis(1, at=gdm_p,labels=names(gdm_p), cex.axis=0.5)
```
pattern.GDM2 *An application of GDM2 distance for ordinal data to compute the distances of objects from the pattern object (upper or lower)*

# Description

An application of GDM2 distance for ordinal data to compute the distances of objects from the upper (ideal point co-ordinates) or lower (anti-ideal point co-ordinates) pattern object

#### Usage

```
pattern.GDM2(data, performanceVariable, nomOptValues=NULL,
weightsType="equal", weights=NULL, patternType="upper",
patternCoordinates="dataBounds", patternManual=NULL,
nominalTransfMethod=NULL)
```
![](_page_56_Picture_144.jpeg)

![](_page_57_Picture_163.jpeg)

## Details

See file [../doc/patternGDM2\\_details.pdf](../doc/patternGDM2_details.pdf) for further details

# Value

![](_page_57_Picture_164.jpeg)

# Author(s)

Marek Walesiak <marek.walesiak@ue.wroc.pl>, Andrzej Dudek <andrzej.dudek@ue.wroc.pl>

epartment of Econometrics and Computer Science, University of Economics, Wroclaw, Poland <http://keii.ue.wroc.pl/clusterSim/>

#### References

Jajuga, K., Walesiak, M., Bak, A. (2003), *On the general distance measure*, In: M. Schwaiger, O. Opitz (Eds.), Exploratory data analysis in empirical research, Springer-Verlag, Berlin, Heidelberg, 104-109. Available at: [doi:10.1007/9783642557217\\_12.](https://doi.org/10.1007/978-3-642-55721-7_12)

Walesiak, M. (1993), *Statystyczna analiza wielowymiarowa w badaniach marketingowych [Multivariate statistical analysis in marketing research]*. Wroclaw University of Economics, Research

#### pattern.GDM2 59

Papers no. 654. Available at: [http://keii.ue.wroc.pl/pracownicy/mw/1993\\_Walesiak\\_SAW\\_](http://keii.ue.wroc.pl/pracownicy/mw/1993_Walesiak_SAW_w_badaniach_marketingowych_OCR.pdf) [w\\_badaniach\\_marketingowych\\_OCR.pdf](http://keii.ue.wroc.pl/pracownicy/mw/1993_Walesiak_SAW_w_badaniach_marketingowych_OCR.pdf).

Walesiak, M. (1999), *Distance Measure for Ordinal Data*, "Argumenta Oeconomica", No. 2 (8), 167-173. Available at: [http://keii.ue.wroc.pl/pracownicy/mw/1999\\_Walesiak\\_Argumenta\\_](http://keii.ue.wroc.pl/pracownicy/mw/1999_Walesiak_Argumenta_Oeconomica_no_2.pdf) [Oeconomica\\_no\\_2.pdf](http://keii.ue.wroc.pl/pracownicy/mw/1999_Walesiak_Argumenta_Oeconomica_no_2.pdf).

Walesiak, M. (2006), *Uogolniona miara odleglosci w statystycznej analizie wielowymiarowej [The Generalized Distance Measure in multivariate statistical analysis]*, Wydawnictwo AE, Wroclaw. Available at: [http://keii.ue.wroc.pl/pracownicy/mw/2006\\_Walesiak\\_Uogolniona\\_miara\\_](http://keii.ue.wroc.pl/pracownicy/mw/2006_Walesiak_Uogolniona_miara_odleglosci.pdf) [odleglosci.pdf](http://keii.ue.wroc.pl/pracownicy/mw/2006_Walesiak_Uogolniona_miara_odleglosci.pdf).

Walesiak, M. (2011), *Uogólniona miara odległosci GDM w statystycznej analizie wielowymiarowej ´ z wykorzystaniem programu R [The Generalized Distance Measure GDM in multivariate statistical analysis with R]*, Wydawnictwo Uniwersytetu Ekonomicznego, Wroclaw. Available at: [http://](http://keii.ue.wroc.pl/pracownicy/mw/2011_Walesiak_Uogolniona_miara_odleglosci_GDM_w_SAW_z_wykorzystaniem_programu_R_errata.pdf) [keii.ue.wroc.pl/pracownicy/mw/2011\\_Walesiak\\_Uogolniona\\_miara\\_odleglosci\\_GDM\\_w\\_SA](http://keii.ue.wroc.pl/pracownicy/mw/2011_Walesiak_Uogolniona_miara_odleglosci_GDM_w_SAW_z_wykorzystaniem_programu_R_errata.pdf)W\_ [z\\_wykorzystaniem\\_programu\\_R\\_errata.pdf](http://keii.ue.wroc.pl/pracownicy/mw/2011_Walesiak_Uogolniona_miara_odleglosci_GDM_w_SAW_z_wykorzystaniem_programu_R_errata.pdf).

Walesiak, M. (2016), *Uogólniona miara odległosci GDM w statystycznej analizie wielowymiarowej ´ z wykorzystaniem programu R. Wydanie 2 poprawione i rozszerzone [The Generalized Distance Measure GDM in multivariate statistical analysis with R]*, Wydawnictwo Uniwersytetu Ekonomicznego, Wroclaw. Available at: [http://keii.ue.wroc.pl/pracownicy/mw/2016\\_Walesiak\\_Uogolniona](http://keii.ue.wroc.pl/pracownicy/mw/2016_Walesiak_Uogolniona_miara_odleglosci_GDM.pdf)\_ [miara\\_odleglosci\\_GDM.pdf](http://keii.ue.wroc.pl/pracownicy/mw/2016_Walesiak_Uogolniona_miara_odleglosci_GDM.pdf).

## See Also

[dist.GDM](#page-21-0)

```
# Example 1
library(clusterSim)
data(data_patternGDM2)
res<-pattern.GDM2(data_patternGDM2,
performanceVariable=c("s","s","s","d","d","n"),
nomOptValues=c(NA,NA,NA,NA,NA,3), weightsType<-"equal", weights=NULL,
patternType="lower", patternCoordinates="manual",
patternManual=c("min","min",0,5,"max","max"),
nominalTransfMethod="symmetrical")
print(res)
gdm_p<-res$distances
plot(cbind(gdm_p,gdm_p),xlim=c(max(gdm_p),min(gdm_p)),
ylim=c(min(gdm_p),max(gdm_p)),
xaxt="n",xlab="Order of objects from the best to the worst",
ylab="GDM distances from pattern object", lwd=1.6)
axis(1, at=gdm_p,labels=names(gdm_p), cex.axis=0.5)
# Example 2
library(clusterSim)
data(data_patternGDM2)
res<-pattern.GDM2(data_patternGDM2,
```

```
performanceVariable=c("s","s","s","d","d","n"),
nomOptValues=c(NA,NA,NA,NA,NA,3), weightsType<-"equal", weights=NULL,
patternType="upper", patternCoordinates="dataBounds",
```

```
patternManual=NULL, nominalTransfMethod="database")
print(res)
gdm_p<-res$distances
plot(cbind(gdm_p,gdm_p), xlim=c(min(gdm_p),max(gdm_p)),
ylim=c(min(gdm_p),max(gdm_p)),
xaxt="n",xlab="Order of objects from the best to the worst",
ylab="GDM distances from pattern object", lwd=1.6)
axis(1, at=gdm_p,labels=names(gdm_p), cex.axis=0.5)
```
<span id="page-59-0"></span>plotCategorial *Plot categorial data on a scatterplot matrix*

# Description

Plot categorial data on a scatterplot matrix (optionally with clusters)

## Usage

```
plotCategorial(x, pairsofVar=NULL, cl=NULL, clColors=NULL,...)
```
## Arguments

![](_page_59_Picture_136.jpeg)

## Author(s)

Marek Walesiak <marek.walesiak@ue.wroc.pl>, Andrzej Dudek <andrzej.dudek@ue.wroc.pl>

Department of Econometrics and Computer Science, University of Economics, Wroclaw, Poland <http://keii.ue.wroc.pl/clusterSim/>

## See Also

[colors](#page-0-0), [pairs](#page-0-0)

# plotInterval 61

## Examples

```
# Example 1
library(clusterSim)
data(data_ordinal)
plotCategorial(data_ordinal, pairsofVar=c(1,3,4,9), cl=NULL,
clColors = NULL)
# Example 2
library(clusterSim)
grnd <- cluster.Gen(50,model=5,dataType="o",numCategories=5)
plotCategorial(grnd$data, pairsofVar=NULL, cl=grnd$clusters,
clColors=TRUE)
# Example 3
library(clusterSim)
grnd<-cluster.Gen(50,model=4,dataType="o",numCategories=7, numNoisyVar=2)
plotCategorial(grnd$data, pairsofVar=NULL, cl=grnd$clusters,
clColors = c("red","blue","green"))
```
![](_page_60_Picture_148.jpeg)

# Description

Plot symbolic interval-valued data on a scatterplot matrix (optionally with clusters)

#### Usage

```
plotInterval(x, pairsofsVar=NULL, cl=NULL, clColors=NULL,...)
```
## Arguments

![](_page_60_Picture_149.jpeg)

## Author(s)

Marek Walesiak <marek.walesiak@ue.wroc.pl>, Andrzej Dudek <andrzej.dudek@ue.wroc.pl> Department of Econometrics and Computer Science, University of Economics, Wroclaw, Poland <http://keii.ue.wroc.pl/clusterSim/>

# See Also

[plotCategorial](#page-59-0), [colors](#page-0-0), [pairs](#page-0-0)

## Examples

```
# Example 1
library(clusterSim)
data(data_symbolic)
plotInterval(data_symbolic, pairsofsVar=c(1,3,4,6), cl=NULL,
clColors=NULL)
```

```
# Example 2
library(clusterSim)
grnd <- cluster.Gen(60, model=5, dataType="s", numNoisyVar=1,
numOutliers=10, rangeOutliers=c(1,5))
grnd$clusters[grnd$clusters==0] <- max(grnd$clusters)+1
# To colour outliers
plotInterval(grnd$data, pairsofsVar=NULL, cl=grnd$clusters,
clColors=TRUE)
# Example 3
```

```
library(clusterSim)
grnd <- cluster.Gen(50, model=4, dataType="s", numNoisyVar=2,
numOutliers=10, rangeOutliers=c(1,4))
grnd$clusters[grnd$clusters==0] <- max(grnd$clusters)+1
# To colour outliers
plotInterval(grnd$data, pairsofsVar=NULL, cl=grnd$clusters,
clColors=c("red","blue","green","yellow"))
```
replication.Mod *Modification of replication analysis for cluster validation*

# Description

Modification of replication analysis for cluster validation

## Usage

```
replication.Mod(x, v="m", u=2, centrotypes="centroids",
normalization=NULL, distance=NULL, method="kmeans",
S=10, fixedAsample=NULL)
```
![](_page_61_Picture_141.jpeg)

![](_page_62_Picture_163.jpeg)

# Details

See file [../doc/replication.Mod\\_details.pdf](../doc/replication.Mod_details.pdf) for further details

# Value

![](_page_62_Picture_164.jpeg)

![](_page_63_Picture_190.jpeg)

#### Author(s)

Marek Walesiak <marek.walesiak@ue.wroc.pl>, Andrzej Dudek <andrzej.dudek@ue.wroc.pl> Department of Econometrics and Computer Science, University of Economics, Wroclaw, Poland <http://keii.ue.wroc.pl/clusterSim/>

#### References

Breckenridge, J.N. (2000), *Validating cluster analysis: consistent replication and symmetry*, "Multivariate Behavioral Research", 35 (2), 261-285. Available at: [doi:10.1207/S15327906MBR3502\\_5.](https://doi.org/10.1207/S15327906MBR3502_5)

Gordon, A.D. (1999), *Classification*, Chapman and Hall/CRC, London. ISBN 9781584880134.

Hubert, L., Arabie, P. (1985), *Comparing partitions*, "Journal of Classification", no. 1, 193-218. Available at: [doi:10.1007/BF01908075.](https://doi.org/10.1007/BF01908075)

Milligan, G.W. (1996), *Clustering validation: results and implications for applied analyses*, In P. Arabie, L.J. Hubert, G. de Soete (Eds.), *Clustering and classification*, World Scientific, Singapore, 341-375. ISBN 9789810212872.

Walesiak, M. (2008), *Ocena stabilnosci wynikow klasyfikacji z wykorzystaniem analizy replikacji*, In: J. Pociecha (Ed.), *Modelowanie i prognozowanie zjawisk spoleczno-gospodarczych*, Wydawnictwo AE, Krakow, 67-72. Available at: [http://keii.ue.wroc.pl/pracownicy/mw/2008\\_Walesiak\\_](http://keii.ue.wroc.pl/pracownicy/mw/2008_Walesiak_Ocena_stabilnosci_wynikow_klasyfikacji.pdf) [Ocena\\_stabilnosci\\_wynikow\\_klasyfikacji.pdf](http://keii.ue.wroc.pl/pracownicy/mw/2008_Walesiak_Ocena_stabilnosci_wynikow_klasyfikacji.pdf).

## See Also

[cluster.Sim](#page-7-0), [hclust](#page-0-0), [kmeans](#page-0-0), [dist](#page-0-0), [dist.BC](#page-20-0), [dist.SM](#page-23-0), [dist.GDM](#page-21-0), [data.Normalization](#page-11-0)

```
library(clusterSim)
data(data_ratio)
w <- replication.Mod(data_ratio, u=5, S=10)
print(w)
library(clusterSim)
data(data_binary)
replication.Mod(data_binary,"b", u=2, "medoids", NULL,"b1", "pam", fixedAsample=c(1,3,6,7))
```
<span id="page-64-0"></span>shapes.blocks3d *Generation of data set containing two clusters with untypical shapes (cube divided into two parts by main diagonal plane)*

# Description

Generation of data set containing two clusters with untypical shapes (cube starting at point (0,0,0) divided into two parts by main diagonal plane)

# Usage

```
shapes.blocks3d(numObjects=180,shapesUnitSize=0.5, shape2coordinateX=1.2,
shape2coordinateY=1.2,shape2coordinateZ=1.2, outputCsv="", outputCsv2="",
outputColNames=TRUE, outputRowNames=TRUE)
```
# Arguments

![](_page_64_Picture_170.jpeg)

# Value

![](_page_64_Picture_171.jpeg)

## Author(s)

Marek Walesiak <marek.walesiak@ue.wroc.pl>, Andrzej Dudek <andrzej.dudek@ue.wroc.pl> Department of Econometrics and Computer Science, University of Economics, Wroclaw, Poland <http://keii.ue.wroc.pl/clusterSim/>

# See Also

[shapes.worms](#page-69-0),[shapes.circles2](#page-65-0),[shapes.circles3](#page-66-0),[shapes.bulls.eye](#page-65-1),[shapes.two.moon](#page-68-0)

#### Examples

```
library(clusterSim)
#library(rgl)
sb3d<-shapes.blocks3d(300,1,3,3,3)
#plot3d(sb3d$data,col=rainbow(2)[sb3d$clusters])
```
<span id="page-65-0"></span>![](_page_65_Picture_176.jpeg)

# <span id="page-65-1"></span>Description

Generation of data set containing two clusters with untypical ring shapes. For each point first random radius r from given interval is generated then random angle alpha and finally the coordinates of point are calculated as (r\*cos(alpha),r\*sin(alpha)). For bull's eye data set second shape is filled circle (r starts from 0)

#### Usage

```
shapes.circles2(numObjects=180, shape1rFrom=0.75,shape1rTo=0.9,shape2rFrom=0.35,
shape2rTo=0.5,outputCsv="", outputCsv2="", outputColNames=TRUE, outputRowNames=TRUE)
shapes.bulls.eye(numObjects=180, shape1rFrom=0.75,shape1rTo=0.95,shape2rTo=0.45,
outputCsv="", outputCsv2="", outputColNames=TRUE, outputRowNames=TRUE)
```
![](_page_65_Picture_177.jpeg)

## shapes.circles3 67

## Value

![](_page_66_Picture_138.jpeg)

# Author(s)

Marek Walesiak <marek.walesiak@ue.wroc.pl>, Andrzej Dudek <andrzej.dudek@ue.wroc.pl>

Department of Econometrics and Computer Science, University of Economics, Wroclaw, Poland <http://keii.ue.wroc.pl/clusterSim/>

# See Also

[shapes.worms](#page-69-0),[shapes.circles3](#page-66-0),[shapes.bulls.eye](#page-65-1),[shapes.two.moon](#page-68-0),[shapes.blocks3d](#page-64-0)

#### Examples

```
#Example1
library(clusterSim)
sc2<-shapes.circles2(180)
plot(sc2$data,col=rainbow(2)[sc2$clusters])
```

```
#Example2
library(clusterSim)
sbe<-shapes.bulls.eye(numObjects=c(120,60))
plot(sbe$data,col=rainbow(2)[sbe$clusters])
```
<span id="page-66-0"></span>shapes.circles3 *Generation of data set containing three clusters with untypical ring shapes (circles)*

## **Description**

Generation of data set containing three clusters with untypical ring shapes. For each point first random radius r from given interval is generated then random angle alpha and finally the coordinates of point are calculated as (r\*cos(alpha),r\*sin(alpha))

# Usage

```
shapes.circles3(numObjects=180,shape1rFrom=0.15,shape1rTo=0.3,
shape2rFrom=0.55,shape2rTo=0.7,shape3rFrom=1.15,shape3rTo=1.3,
outputCsv="", outputCsv2="", outputColNames=TRUE, outputRowNames=TRUE)
```
# Arguments

![](_page_67_Picture_176.jpeg)

## Value

![](_page_67_Picture_177.jpeg)

# Author(s)

Marek Walesiak <marek.walesiak@ue.wroc.pl>, Andrzej Dudek <andrzej.dudek@ue.wroc.pl> Department of Econometrics and Computer Science, University of Economics, Wroclaw, Poland <http://keii.ue.wroc.pl/clusterSim/>

# See Also

[shapes.worms](#page-69-0),[shapes.circles2](#page-65-0),[shapes.bulls.eye](#page-65-1),[shapes.two.moon](#page-68-0),[shapes.blocks3d](#page-64-0)

```
#Example1
library(clusterSim)
sc3a<-shapes.circles3(180)
plot(sc3a$data,col=rainbow(3)[sc3a$clusters])
```

```
#Example2
library(clusterSim)
sc3b<-shapes.circles3(numObjects=c(120,180,240))
plot(sc3b$data,col=rainbow(3)[sc3b$clusters])
```
<span id="page-68-0"></span>shapes.two.moon *Generation of data set containing two clusters with untypical shapes (similar to waxing and waning crescent moon)*

# Description

Generation of data set containing two clusters with untypical shapes (similar to waxing and waning crescent moon). For each point first random radius r from given interval is generated then random angle alpha and finally the coordinates of point are calculated as (a+abs(r\*cos(alpha)),r\*sin(alpha) for first shape and (-abs(r\*cos(alpha)),r\*sin(alpha)-b for second shape

## Usage

```
shapes.two.moon(numObjects=180,shape1a=-0.4,shape2b=1,shape1rFrom=0.8,
shape1rTo=1.2,shape2rFrom=0.8, shape2rTo=1.2, outputCsv="", outputCsv2="",
outputColNames=TRUE, outputRowNames=TRUE)
```
# Arguments

![](_page_68_Picture_176.jpeg)

## Value

![](_page_68_Picture_177.jpeg)

### Author(s)

Marek Walesiak <marek.walesiak@ue.wroc.pl>, Andrzej Dudek <andrzej.dudek@ue.wroc.pl> Department of Econometrics and Computer Science, University of Economics, Wroclaw, Poland <http://keii.ue.wroc.pl/clusterSim/>

## See Also

[shapes.worms](#page-69-0),[shapes.circles2](#page-65-0),[shapes.circles3](#page-66-0),[shapes.bulls.eye](#page-65-1),[shapes.blocks3d](#page-64-0)

## Examples

```
library(clusterSim)
stm<-shapes.two.moon(180)
plot(stm$data,col=rainbow(2)[stm$clusters])
```
<span id="page-69-0"></span>![](_page_69_Picture_164.jpeg)

#### Description

Generation of data set containing two clusters with untypical parabolic shapes (first is given by y=x^2, second by y=- $(x-a)$ ^2+b with distortion from <-tol,+tol>)

#### Usage

```
shapes.worms(numObjects=180,shape1x1=-2,shape1x2=2,shape2x1=-0.5,
shape2x2=2.5,shape2a=1.5,shape2b=5.5,tol=0.1,outputCsv="", outputCsv2="",
outputColNames=TRUE, outputRowNames=TRUE)
```
![](_page_69_Picture_165.jpeg)

#### speccl  $\overline{71}$

![](_page_70_Picture_152.jpeg)

# Value

![](_page_70_Picture_153.jpeg)

# Author(s)

Marek Walesiak <marek.walesiak@ue.wroc.pl>, Andrzej Dudek <andrzej.dudek@ue.wroc.pl>

Department of Econometrics and Computer Science, University of Economics, Wroclaw, Poland <http://keii.ue.wroc.pl/clusterSim/>

# See Also

[shapes.worms](#page-69-0),[shapes.circles2](#page-65-0),[shapes.circles3](#page-66-0),[shapes.bulls.eye](#page-65-1),[shapes.two.moon](#page-68-0),[shapes.blocks3d](#page-64-0)

#### Examples

```
library(clusterSim)
sw<-shapes.worms(180)
plot(sw$data,col=rainbow(2)[sw$clusters])
```
speccl *A spectral clustering algorithm*

## Description

A spectral clustering algorithm. Cluster analysis is performed by embedding the data into the subspace of the eigenvectors of an affinity matrix

# Usage

```
speccl(data,nc,distance="GDM1",sigma="automatic",sigma.interval="default",
mod.sample=0.75,R=10,iterations=3,na.action=na.omit,...)
```
![](_page_70_Picture_154.jpeg)

![](_page_71_Picture_164.jpeg)

# Details

See file [../doc/speccl\\_details.pdf](../doc/speccl_details.pdf) for further details

# Value

![](_page_71_Picture_165.jpeg)

# Author(s)

Marek Walesiak <marek.walesiak@ue.wroc.pl>, Andrzej Dudek <andrzej.dudek@ue.wroc.pl>

Department of Econometrics and Computer Science, Wroclaw University of Economics, Poland <http://keii.ue.wroc.pl/clusterSim/>
#### <span id="page-72-0"></span>speccl 73

## References

Karatzoglou, A. (2006), *Kernel methods. Software, algorithms and applications*, Dissertation, Wien, Technical University.

Ng, A., Jordan, M., Weiss, Y. (2002), *On spectral clustering: analysis and an algorithm*, In: T. Dietterich, S. Becker, Z. Ghahramani (Eds.), Advances in Neural Information Processing Systems 14. MIT Press, 849-856. Available at:

[https://papers.nips.cc/paper/2092-on-spectral-clustering-analysis-and-an-algori](https://papers.nips.cc/paper/2092-on-spectral-clustering-analysis-and-an-algorithm.pdf)thm. [pdf](https://papers.nips.cc/paper/2092-on-spectral-clustering-analysis-and-an-algorithm.pdf).

Walesiak, M. (2011), *Uogólniona miara odległosci GDM w statystycznej analizie wielowymiarowej ´ z wykorzystaniem programu R [The Generalized Distance Measure GDM in multivariate statistical analysis with R]*, Wydawnictwo Uniwersytetu Ekonomicznego, Wroclaw. Available at: [http://](http://keii.ue.wroc.pl/pracownicy/mw/2011_Walesiak_Uogolniona_miara_odleglosci_GDM_w_SAW_z_wykorzystaniem_programu_R_errata.pdf) [keii.ue.wroc.pl/pracownicy/mw/2011\\_Walesiak\\_Uogolniona\\_miara\\_odleglosci\\_GDM\\_w\\_SA](http://keii.ue.wroc.pl/pracownicy/mw/2011_Walesiak_Uogolniona_miara_odleglosci_GDM_w_SAW_z_wykorzystaniem_programu_R_errata.pdf)W\_ [z\\_wykorzystaniem\\_programu\\_R\\_errata.pdf](http://keii.ue.wroc.pl/pracownicy/mw/2011_Walesiak_Uogolniona_miara_odleglosci_GDM_w_SAW_z_wykorzystaniem_programu_R_errata.pdf).

Walesiak, M. (2012), *Klasyfikacja spektralna a skale pomiaru zmiennych [Spectral clustering and measurement scales of variables]*, Przeglad Statystyczny (Statistical Review), no. 1, 13-31. Available at: [http://keii.ue.wroc.pl/pracownicy/mw/2012\\_Walesiak\\_Przeglad\\_Statystyczny\\_](http://keii.ue.wroc.pl/pracownicy/mw/2012_Walesiak_Przeglad_Statystyczny_z_1.pdf) [z\\_1.pdf](http://keii.ue.wroc.pl/pracownicy/mw/2012_Walesiak_Przeglad_Statystyczny_z_1.pdf).

Walesiak, M. (2016), *Uogólniona miara odległosci GDM w statystycznej analizie wielowymiarowej ´ z wykorzystaniem programu R. Wydanie 2 poprawione i rozszerzone [The Generalized Distance Measure GDM in multivariate statistical analysis with R]*, Wydawnictwo Uniwersytetu Ekonomicznego, Wroclaw. Available at: [http://keii.ue.wroc.pl/pracownicy/mw/2016\\_Walesiak\\_Uogolniona](http://keii.ue.wroc.pl/pracownicy/mw/2016_Walesiak_Uogolniona_miara_odleglosci_GDM.pdf)\_ [miara\\_odleglosci\\_GDM.pdf](http://keii.ue.wroc.pl/pracownicy/mw/2016_Walesiak_Uogolniona_miara_odleglosci_GDM.pdf).

### See Also

[dist.GDM](#page-21-0),[kmeans](#page-0-0),[dist](#page-0-0),[dist.binary](#page-0-0),[dist.SM](#page-23-0),[dist.BC](#page-20-0)

#### Examples

```
# Commented due to long execution time
# Example 1
#library(clusterSim)
#library(mlbench)
#data<-mlbench.spirals(100,1,0.03)
#plot(data)
#x<-data$x
#res1<-speccl(x,nc=2,distance="GDM1",sigma="automatic",
#sigma.interval="default",mod.sample=0.75,R=10,iterations=3)
#clas1<-res1$cluster
#print(data$classes)
#print(clas1)
#cRand<-classAgreement(table(as.numeric(as.vector(data$classes)),
#res1$clusters))$crand
#print(res1$sigma)
#print(cRand)
```
# Example 2 #library(clusterSim)

```
#grnd2<-cluster.Gen(50,model=4,dataType="m",numNoisyVar=1)
#data<-as.matrix(grnd2$data)
#colornames<-c("red","blue","green")
#grnd2$clusters[grnd2$clusters==0]<-length(colornames)
#plot(grnd2$data,col=colornames[grnd2$clusters])
#us<-nrow(data)*nrow(data)/2
#res2<-speccl(data,nc=3,distance="sEuclidean",sigma="automatic",
#sigma.interval=us,mod.sample=0.75,R=10,iterations=3)
#cRand<-comparing.Partitions(grnd2$clusters,res2$clusters,type="crand")
#print(res2$sigma)
#print(cRand)
```

```
# Example 3
#library(clusterSim)
#grnd3<-cluster.Gen(40,model=4,dataType="o",numCategories=7)
#data<-as.matrix(grnd3$data)
#plotCategorial(grnd3$data,pairsofVar=NULL,cl=grnd3$clusters,
#clColors=c("red","blue","green"))
#res3<-speccl(data,nc=3,distance="GDM2",sigma="automatic",
#sigma.interval="default",mod.sample=0.75,R=10,iterations=3)
#cRand<-comparing.Partitions(grnd3$clusters,res3$clusters,type="crand")
#print(res3$sigma)
#print(cRand)
```

```
# Example 4
library(clusterSim)
data(data_nominal)
res4<-speccl(data_nominal,nc=4,distance="SM",sigma="automatic",
sigma.interval="default",mod.sample=0.75,R=10,iterations=3)
print(res4)
```
# Index

∗ GDM distance ordinalToMetric, [52](#page-51-0) ∗ cluster analysis speccl, [71](#page-70-0) ∗ cluster cluster.Description, [3](#page-2-0) cluster.Gen, [4](#page-3-0) cluster.Sim, [8](#page-7-0) comparing.Partitions, [10](#page-9-0) data.Normalization, [12](#page-11-0) dist.BC, [21](#page-20-1) dist.GDM, [22](#page-21-1) dist.SM, [24](#page-23-1) HINoV.Mod, [26](#page-25-0) HINoV.Symbolic, [28](#page-27-0) index.C, [30](#page-29-0) index.DB, [32](#page-31-0) index.G1, [34](#page-33-0) index.G2, [36](#page-35-0) index.G3, [37](#page-36-0) index.Gap, [39](#page-38-0) index.H, [42](#page-41-0) index.KL, [45](#page-44-0) index.S, [47](#page-46-0) initial.Centers, [49](#page-48-0) pattern.GDM1, [53](#page-52-0) pattern.GDM2, [57](#page-56-0) replication.Mod, [62](#page-61-0) shapes.blocks3d, [65](#page-64-0) shapes.circles2, [66](#page-65-0) shapes.circles3, [67](#page-66-0) shapes.two.moon, [69](#page-68-0) shapes.worms, [70](#page-69-0) ∗ data set data\_symbolic\_interval\_polish\_voivodships\* ordinal scale [20](#page-19-0) ∗ datasets data\_binary, [14](#page-13-0) data\_interval, [14](#page-13-0) ∗ dataset ∗ data ∗ hplot ∗ optimize

data\_mixed, [15](#page-14-0) data\_nominal, [15](#page-14-0) data\_ordinal, [16](#page-15-0) data\_patternGDM1, [16](#page-15-0) data\_patternGDM2, [18](#page-17-0) data\_ratio, [19](#page-18-0) data\_symbolic, [20](#page-19-0) shapes.blocks3d, [65](#page-64-0) shapes.circles2, [66](#page-65-0) shapes.circles3, [67](#page-66-0) shapes.two.moon, [69](#page-68-0) shapes.worms, [70](#page-69-0) cluster.Gen, [4](#page-3-0) cluster.Sim, [8](#page-7-0) ∗ distances for interval-valued data dist.Symbolic, [25](#page-24-0) plotCategorial, [60](#page-59-0) plotInterval, [61](#page-60-0) ∗ interval-valued data dist.Symbolic, [25](#page-24-0) interval\_normalization, [50](#page-49-0) ∗ multivariate statistical analysis ordinalToMetric, [52](#page-51-0) ∗ multivariate cluster.Gen, [4](#page-3-0) cluster.Sim, [8](#page-7-0) replication.Mod, [62](#page-61-0) ∗ normalization interval\_normalization, [50](#page-49-0) cluster.Sim, [8](#page-7-0) ordinalToMetric, [52](#page-51-0) ∗ reinforcing measurement scale ordinalToMetric, [52](#page-51-0) ∗ scales of measurement

### 76 INDEX

speccl, [71](#page-70-0) ∗ spectral clustering speccl, [71](#page-70-0) ∗ symbolic data analysis dist.Symbolic, [25](#page-24-0) interval\_normalization, [50](#page-49-0) cluster.Description, [3](#page-2-0) cluster.Gen, [4](#page-3-0) cluster.Sim, *[4](#page-3-0)*, [8,](#page-7-0) *[14](#page-13-0)*, *[27](#page-26-0)*, *[29](#page-28-0)*, *[49](#page-48-0)*, *[64](#page-63-0)* colors, *[60](#page-59-0)*, *[62](#page-61-0)* comparing.Partitions, [10](#page-9-0) data.Normalization, *[10](#page-9-0)*, [12,](#page-11-0) *[51](#page-50-0)*, *[56](#page-55-0)*, *[64](#page-63-0)* data\_binary, [14](#page-13-0) data\_interval, [14](#page-13-0) data\_mixed, [15](#page-14-0) data\_nominal, [15](#page-14-0) data\_ordinal, [16](#page-15-0) data\_patternGDM1, [16](#page-15-0) data\_patternGDM2, [18](#page-17-0) data\_ratio, [19](#page-18-0) data\_symbolic, [20](#page-19-0) data\_symbolic\_interval\_polish\_voivodships, [20](#page-19-0) dist, *[10](#page-9-0)*, *[22,](#page-21-1) [23](#page-22-0)*, *[25](#page-24-0)*, *[27](#page-26-0)*, *[64](#page-63-0)*, *[73](#page-72-0)* dist.BC, *[10](#page-9-0)*, [21,](#page-20-1) *[23](#page-22-0)*, *[25](#page-24-0)*, *[27](#page-26-0)*, *[64](#page-63-0)*, *[73](#page-72-0)* dist.binary, *[73](#page-72-0)* dist.GDM, *[10](#page-9-0)*, *[22](#page-21-1)*, [22,](#page-21-1) *[25](#page-24-0)*, *[27](#page-26-0)*, *[53](#page-52-0)*, *[56](#page-55-0)*, *[59](#page-58-0)*, *[64](#page-63-0)*, *[73](#page-72-0)* dist.SM, *[10](#page-9-0)*, *[22,](#page-21-1) [23](#page-22-0)*, [24,](#page-23-1) *[27](#page-26-0)*, *[64](#page-63-0)*, *[73](#page-72-0)* dist.Symbolic, [25](#page-24-0) GDM *(*dist.GDM*)*, [22](#page-21-1) GDM1 *(*dist.GDM*)*, [22](#page-21-1) GDM2 *(*dist.GDM*)*, [22](#page-21-1) hclust, *[10](#page-9-0)*, *[27](#page-26-0)*, *[29](#page-28-0)*, *[64](#page-63-0)* HINoV.Mod, [26](#page-25-0) HINoV.Symbolic, [28](#page-27-0) index.C, *[10](#page-9-0)*, *[30](#page-29-0)*, [30,](#page-29-0) *[33](#page-32-0)*, *[35](#page-34-0)*, *[37,](#page-36-0) [38](#page-37-0)*, *[40](#page-39-0)*, *[43](#page-42-0)*, *[45](#page-44-0)*, *[48](#page-47-0)* index.DB, *[31](#page-30-0)*, [32,](#page-31-0) *[35](#page-34-0)*, *[37,](#page-36-0) [38](#page-37-0)*, *[40](#page-39-0)*, *[43](#page-42-0)*, *[45](#page-44-0)*, *[48](#page-47-0)* index.G1, *[10](#page-9-0)*, *[31](#page-30-0)*, *[33](#page-32-0)*, [34,](#page-33-0) *[37,](#page-36-0) [38](#page-37-0)*, *[40](#page-39-0)*, *[43](#page-42-0)*, *[45](#page-44-0)*, *[48](#page-47-0)* index.G2, *[10](#page-9-0)*, *[31](#page-30-0)*, *[33](#page-32-0)*, *[35](#page-34-0)*, [36,](#page-35-0) *[38](#page-37-0)*, *[40](#page-39-0)*, *[43](#page-42-0)*, *[45](#page-44-0)*, *[48](#page-47-0)* index.G3, *[10](#page-9-0)*, *[30,](#page-29-0) [31](#page-30-0)*, *[33](#page-32-0)*, *[35](#page-34-0)*, *[37](#page-36-0)*, [37,](#page-36-0) *[40](#page-39-0)*, *[43](#page-42-0)*, *[45](#page-44-0)*, *[48](#page-47-0)* index.Gap, *[31](#page-30-0)*, *[33](#page-32-0)*, *[35](#page-34-0)*, *[37,](#page-36-0) [38](#page-37-0)*, [39,](#page-38-0) *[43](#page-42-0)*, *[45](#page-44-0)*, *[48](#page-47-0)* index.H, *[31](#page-30-0)*, *[33](#page-32-0)*, *[35](#page-34-0)*, *[37,](#page-36-0) [38](#page-37-0)*, *[40](#page-39-0)*, [42,](#page-41-0) *[45](#page-44-0)*, *[48](#page-47-0)*

index.KL, *[10](#page-9-0)*, *[31](#page-30-0)*, *[33](#page-32-0)*, *[35](#page-34-0)*, *[37,](#page-36-0) [38](#page-37-0)*, *[40](#page-39-0)*, *[43](#page-42-0)*, [45,](#page-44-0) *[48](#page-47-0)* index.S, *[10](#page-9-0)*, *[31](#page-30-0)*, *[33](#page-32-0)*, *[35](#page-34-0)*, *[37,](#page-36-0) [38](#page-37-0)*, *[40](#page-39-0)*, *[43](#page-42-0)*, *[45](#page-44-0)*, [47](#page-46-0) initial.Centers, [49](#page-48-0) interval\_normalization, [50](#page-49-0)

kmeans, *[27](#page-26-0)*, *[29](#page-28-0)*, *[64](#page-63-0)*, *[73](#page-72-0)*

mad, *[4](#page-3-0)* mean, *[4](#page-3-0)* median, *[4](#page-3-0)*

ordinalToMetric, [52](#page-51-0)

pairs, *[60](#page-59-0)*, *[62](#page-61-0)* par, *[60,](#page-59-0) [61](#page-60-0)* pattern.GDM1, [53](#page-52-0) pattern.GDM2, [57](#page-56-0) plotCategorial, [60,](#page-59-0) *[62](#page-61-0)* plotInterval, [61](#page-60-0)

replication.Mod, *[11](#page-10-0)*, [62](#page-61-0)

## sd, *[4](#page-3-0)*

shapes.blocks3d, [65,](#page-64-0) *[67,](#page-66-0) [68](#page-67-0)*, *[70,](#page-69-0) [71](#page-70-0)* shapes.bulls.eye, *[66](#page-65-0)[–68](#page-67-0)*, *[70,](#page-69-0) [71](#page-70-0)* shapes.bulls.eye *(*shapes.circles2*)*, [66](#page-65-0) shapes.circles2, *[66](#page-65-0)*, [66,](#page-65-0) *[68](#page-67-0)*, *[70,](#page-69-0) [71](#page-70-0)* shapes.circles3, *[66,](#page-65-0) [67](#page-66-0)*, [67,](#page-66-0) *[70,](#page-69-0) [71](#page-70-0)* shapes.two.moon, *[66](#page-65-0)[–68](#page-67-0)*, [69,](#page-68-0) *[71](#page-70-0)* shapes.worms, *[66](#page-65-0)[–68](#page-67-0)*, *[70](#page-69-0)*, [70,](#page-69-0) *[71](#page-70-0)* speccl, [71](#page-70-0)